# **Regulations Compliance Report**

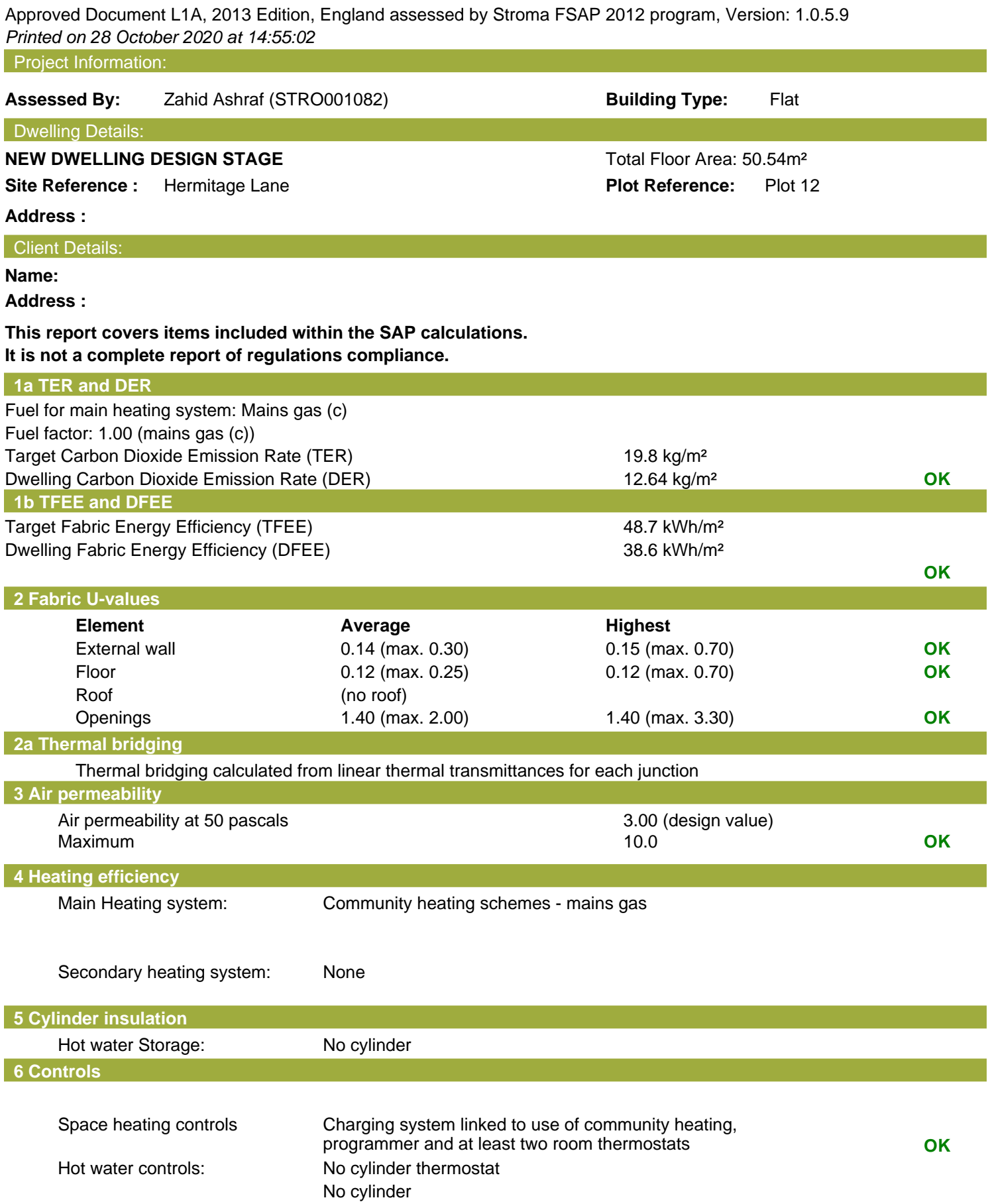

## **Regulations Compliance Report**

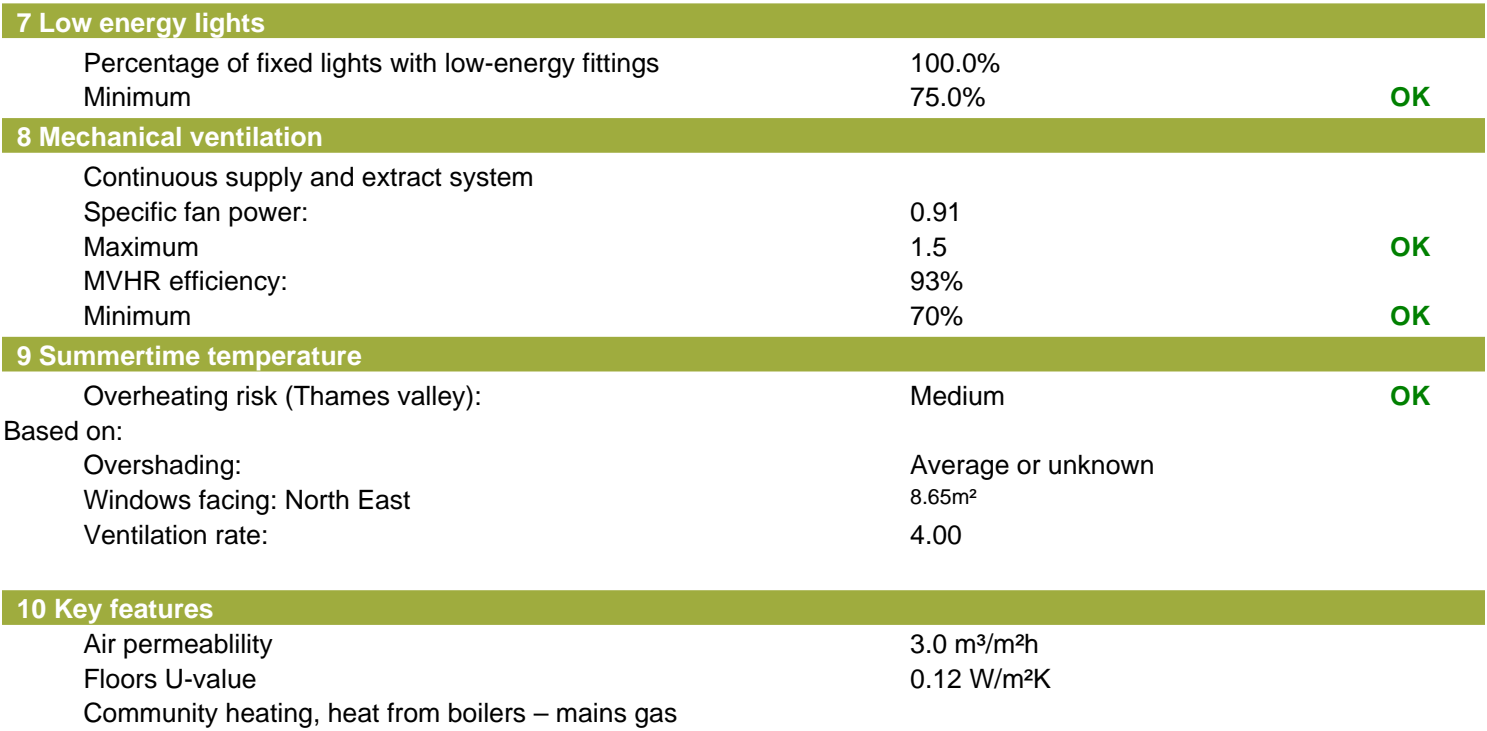

Photovoltaic array

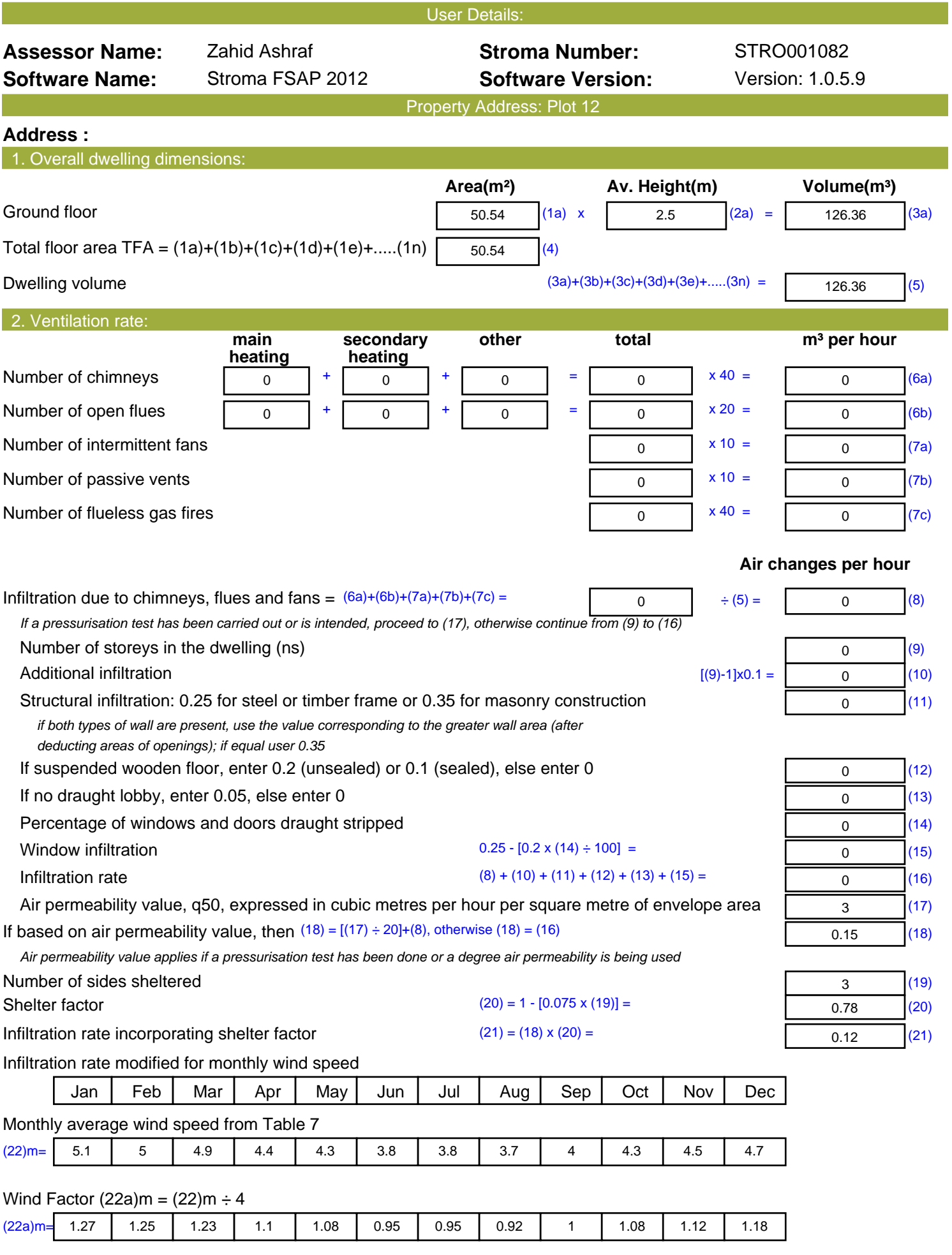

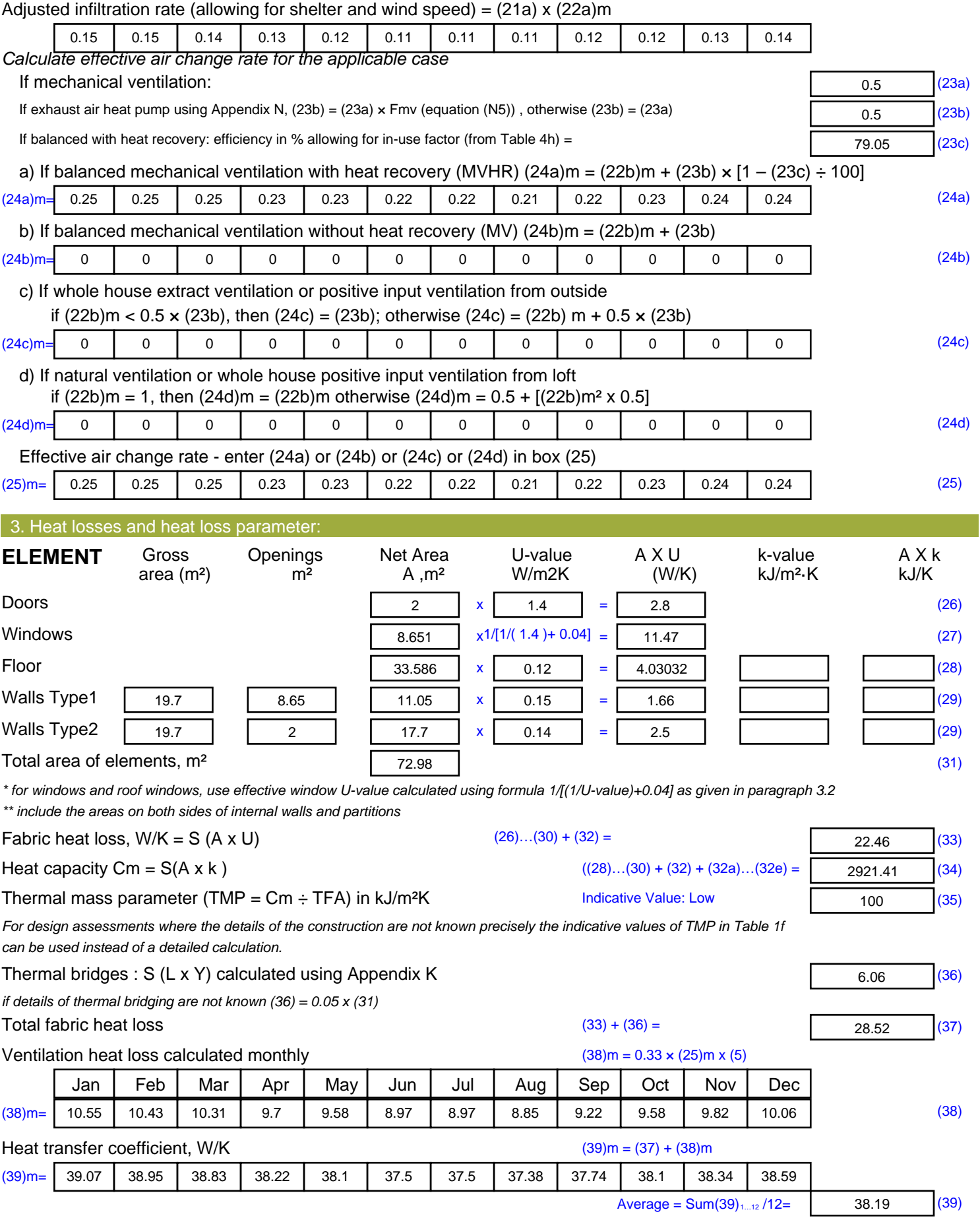

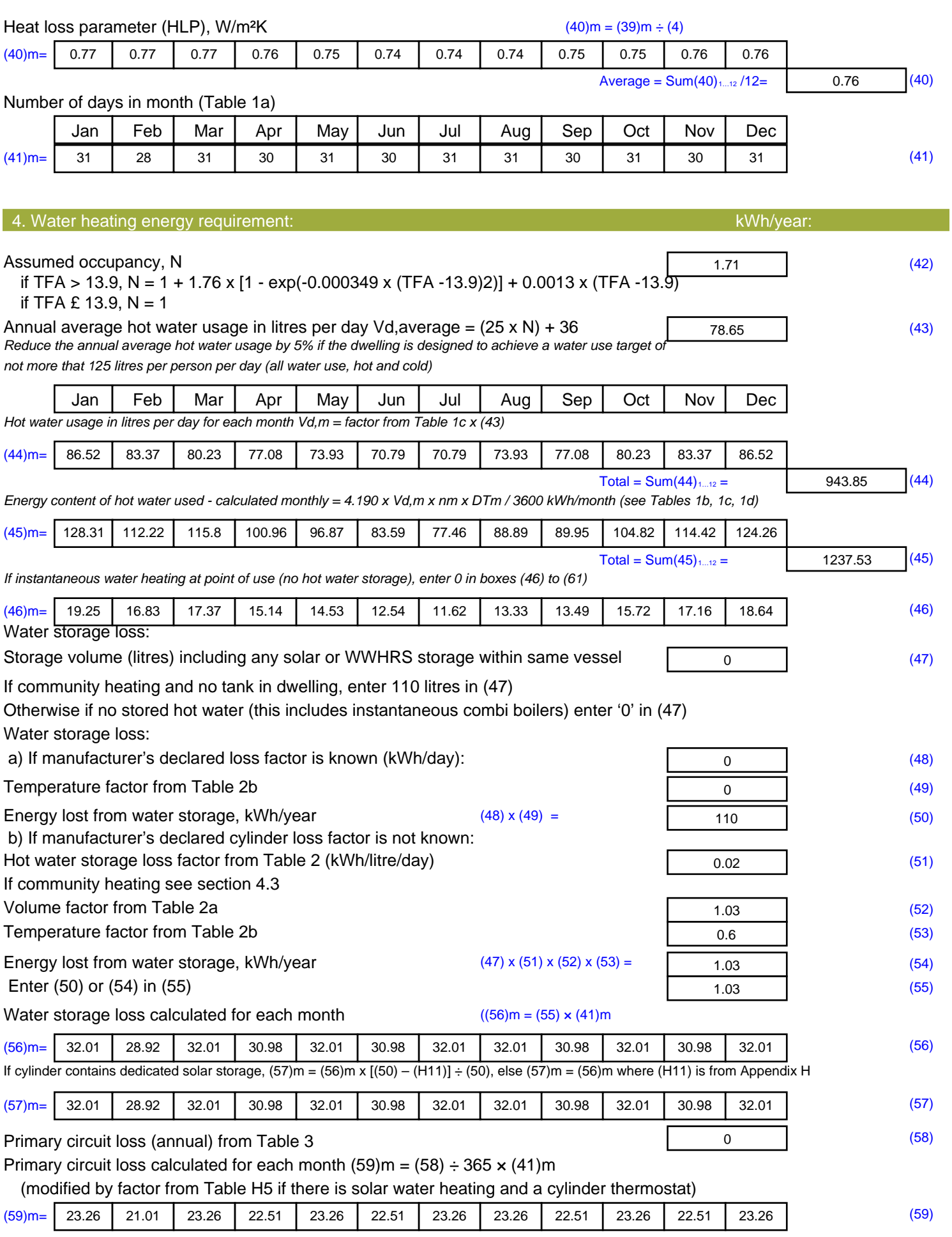

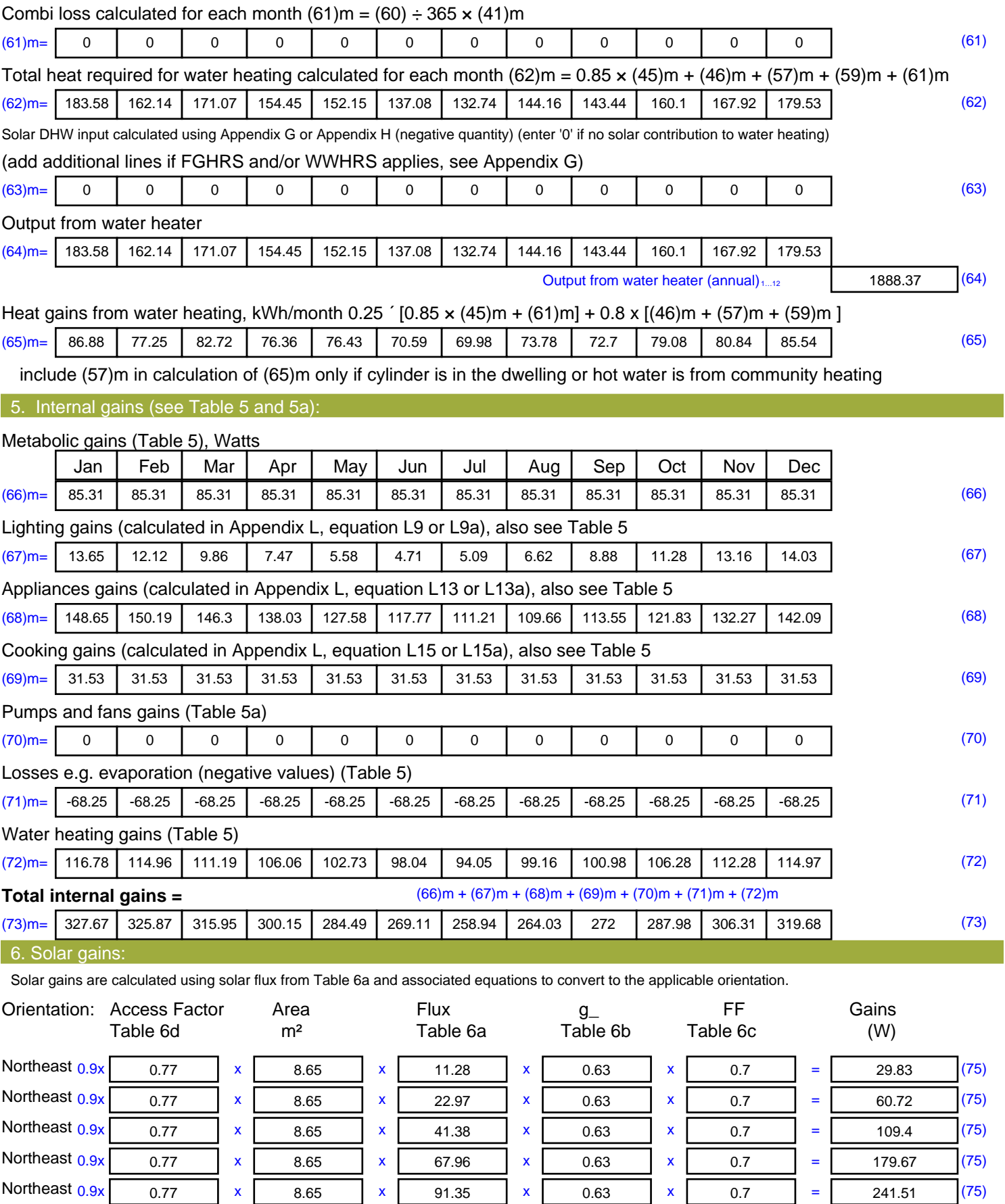

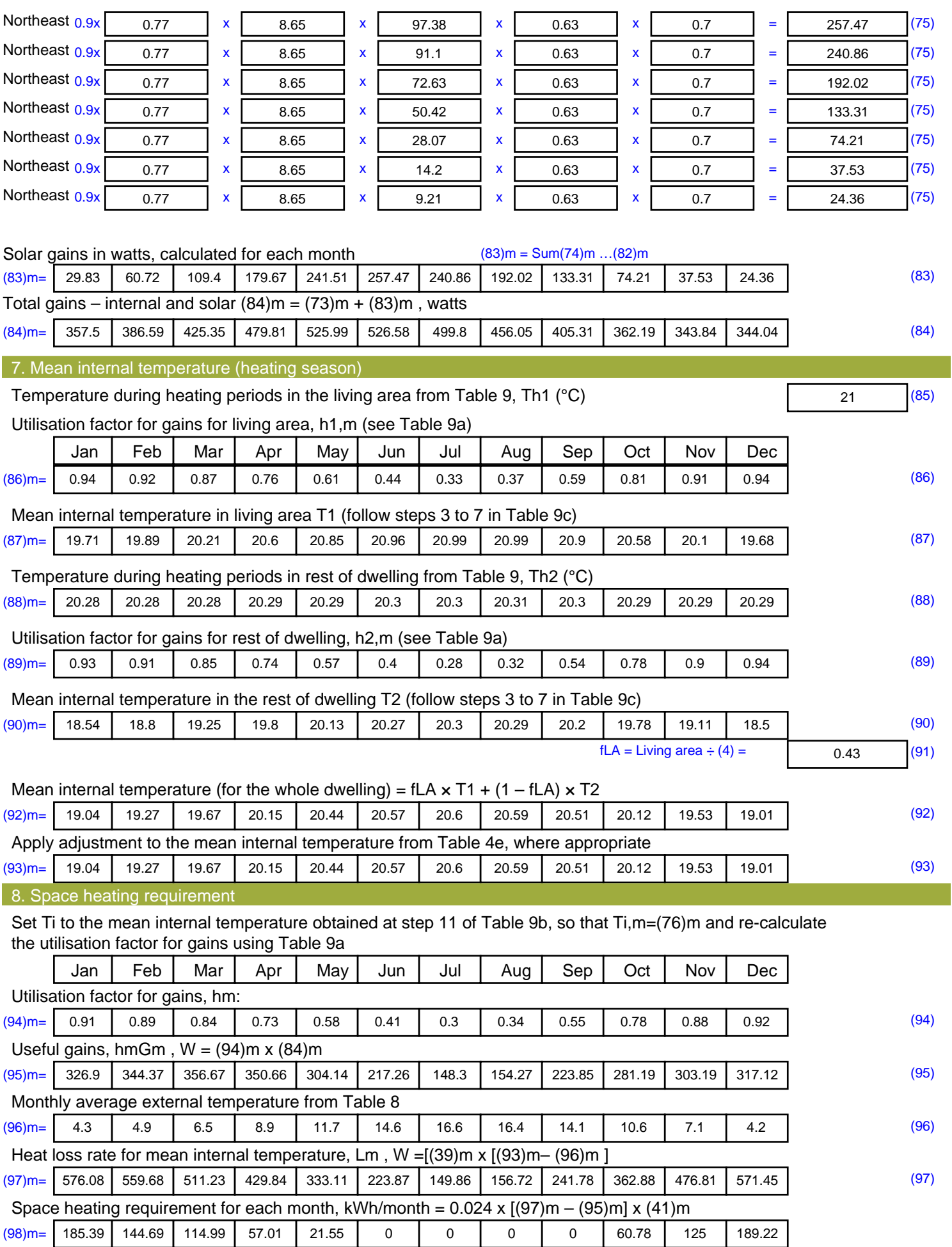

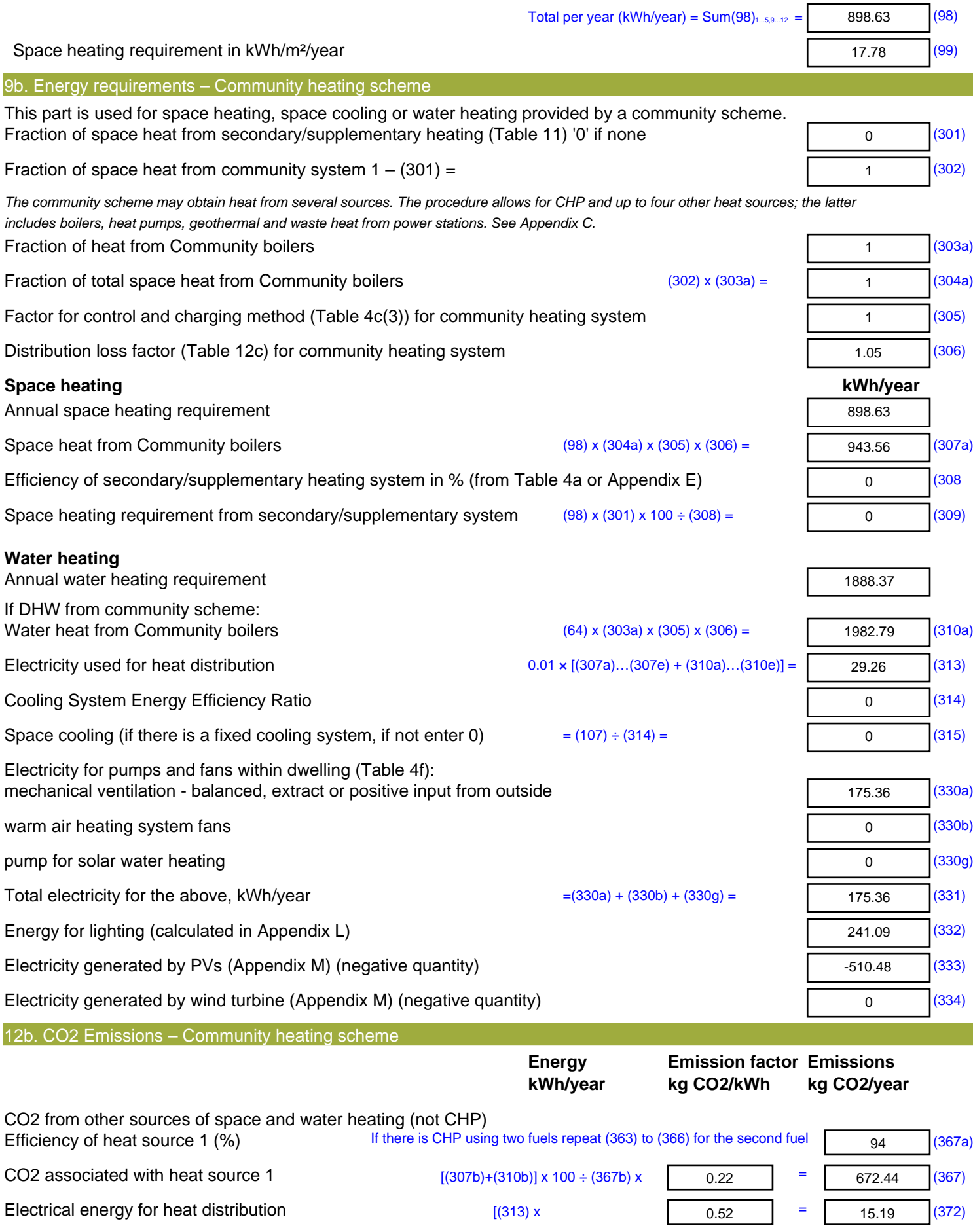

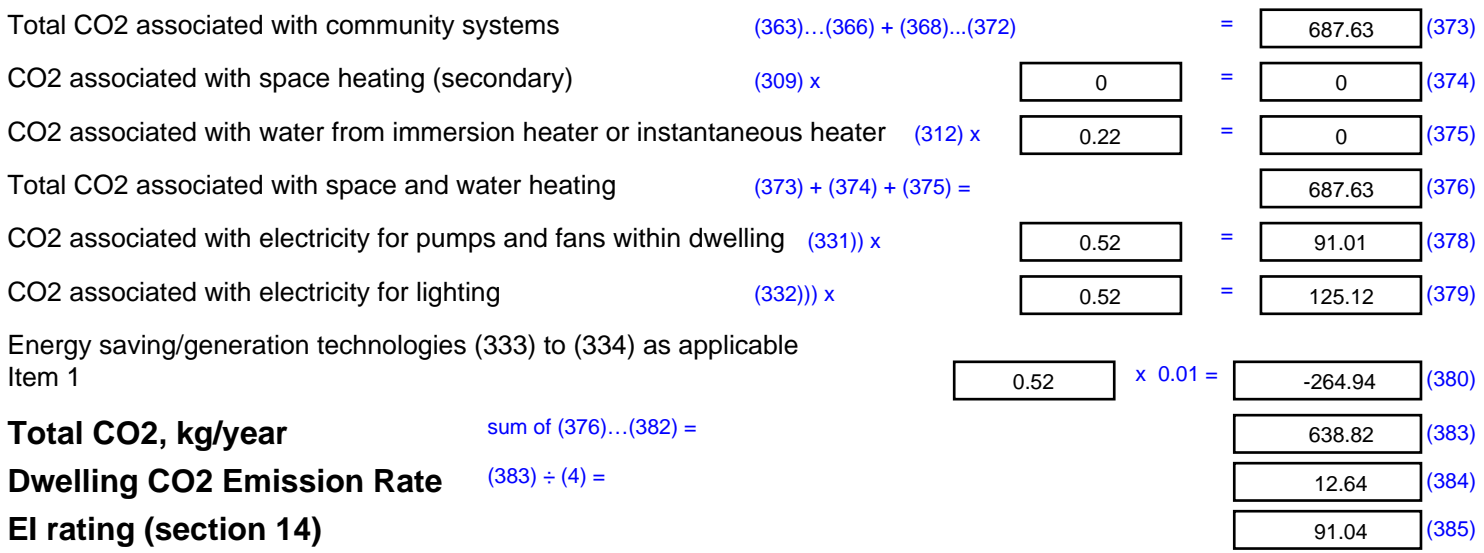

## **SAP 2012 Overheating Assessment**

*Calculated by Stroma FSAP 2012 program, produced and printed on 28 October 2020*

Property Details: Plot 12

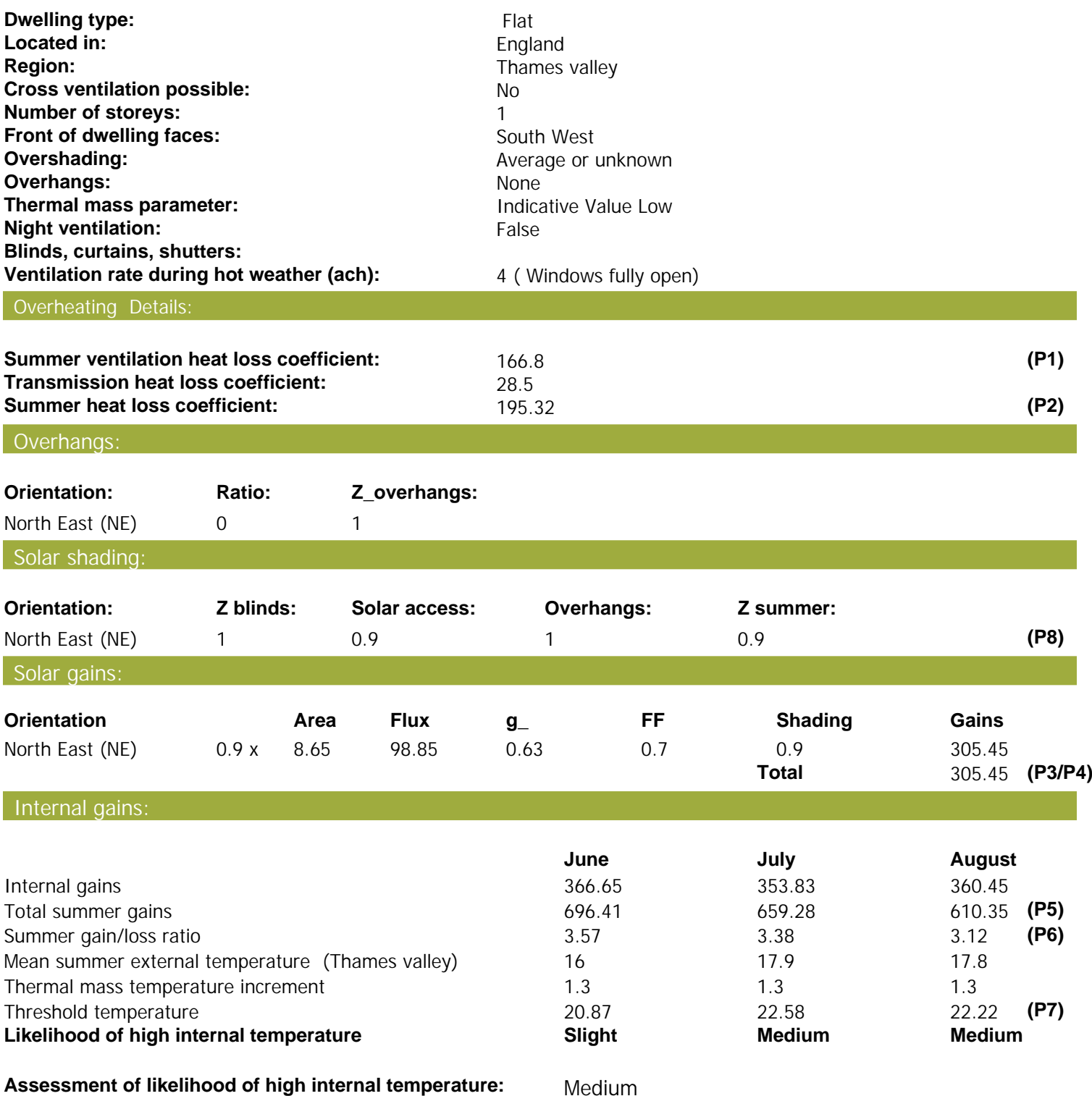

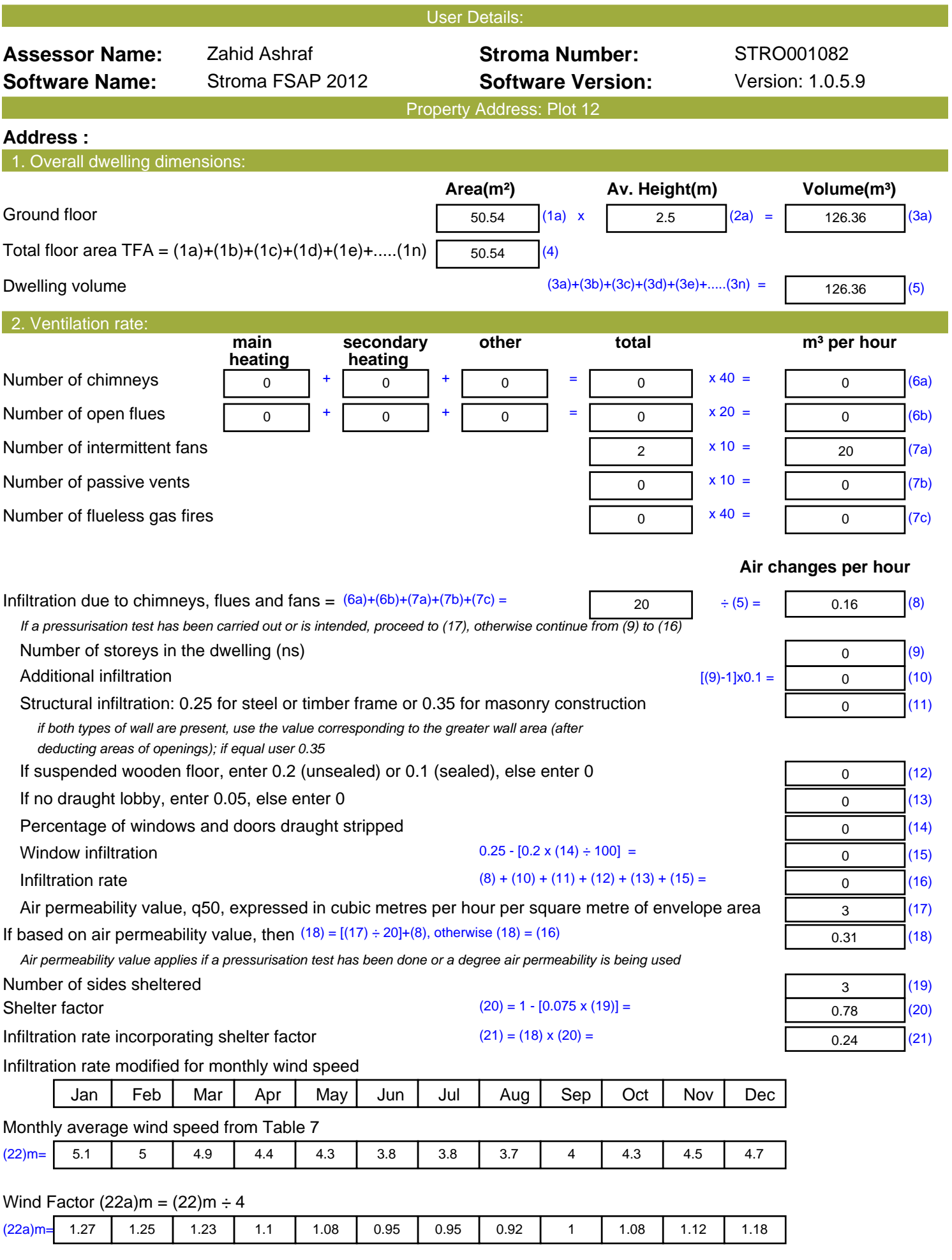

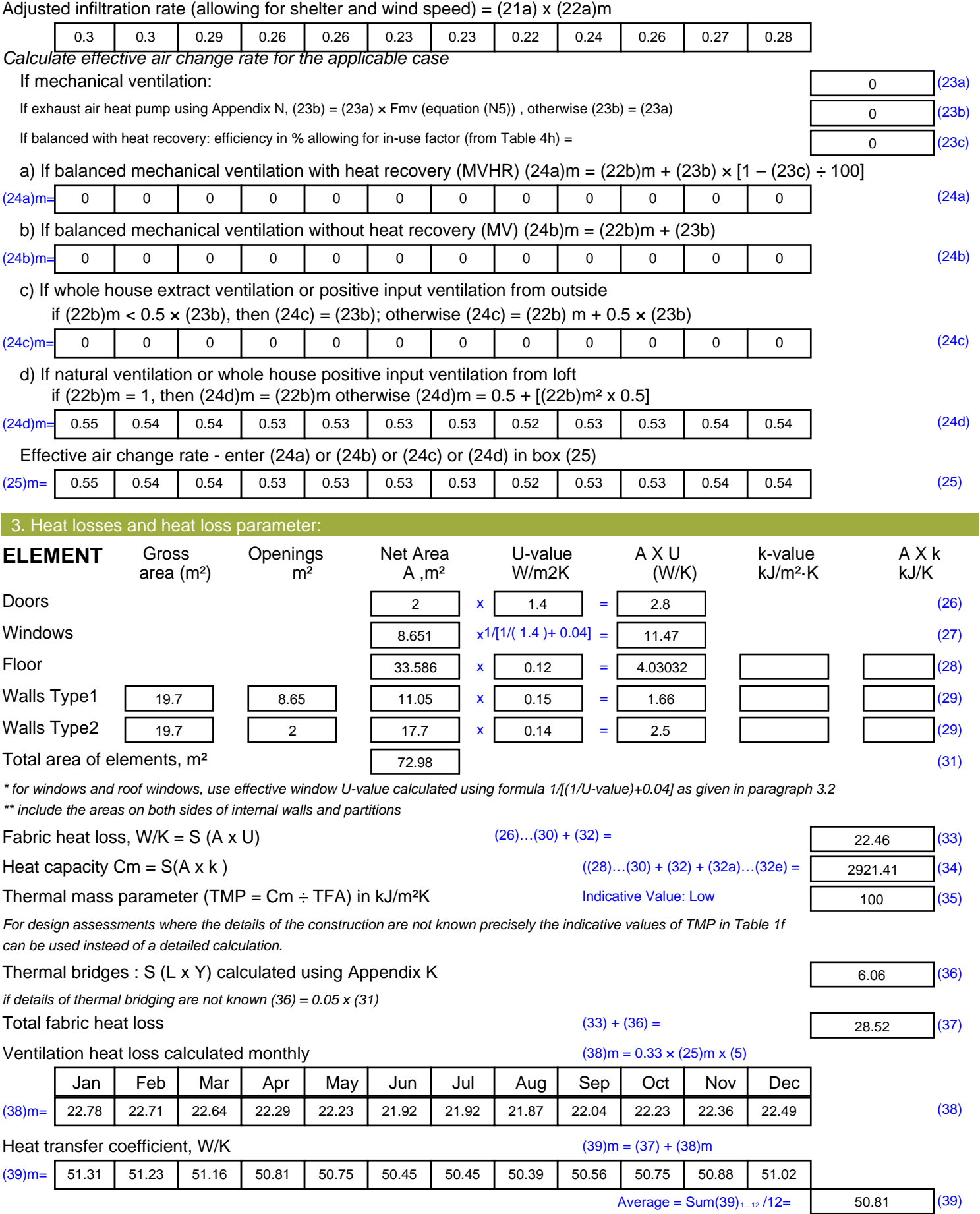

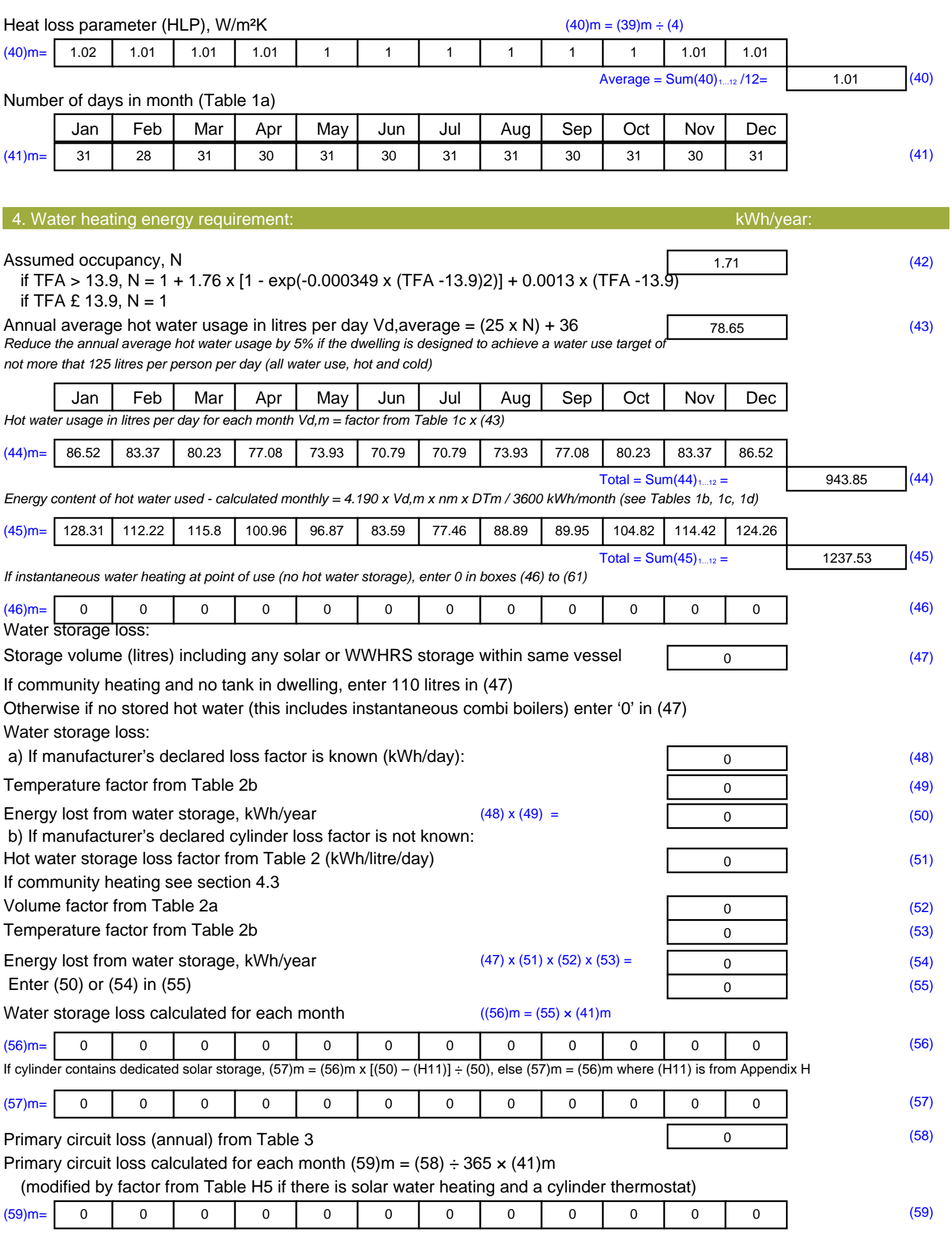

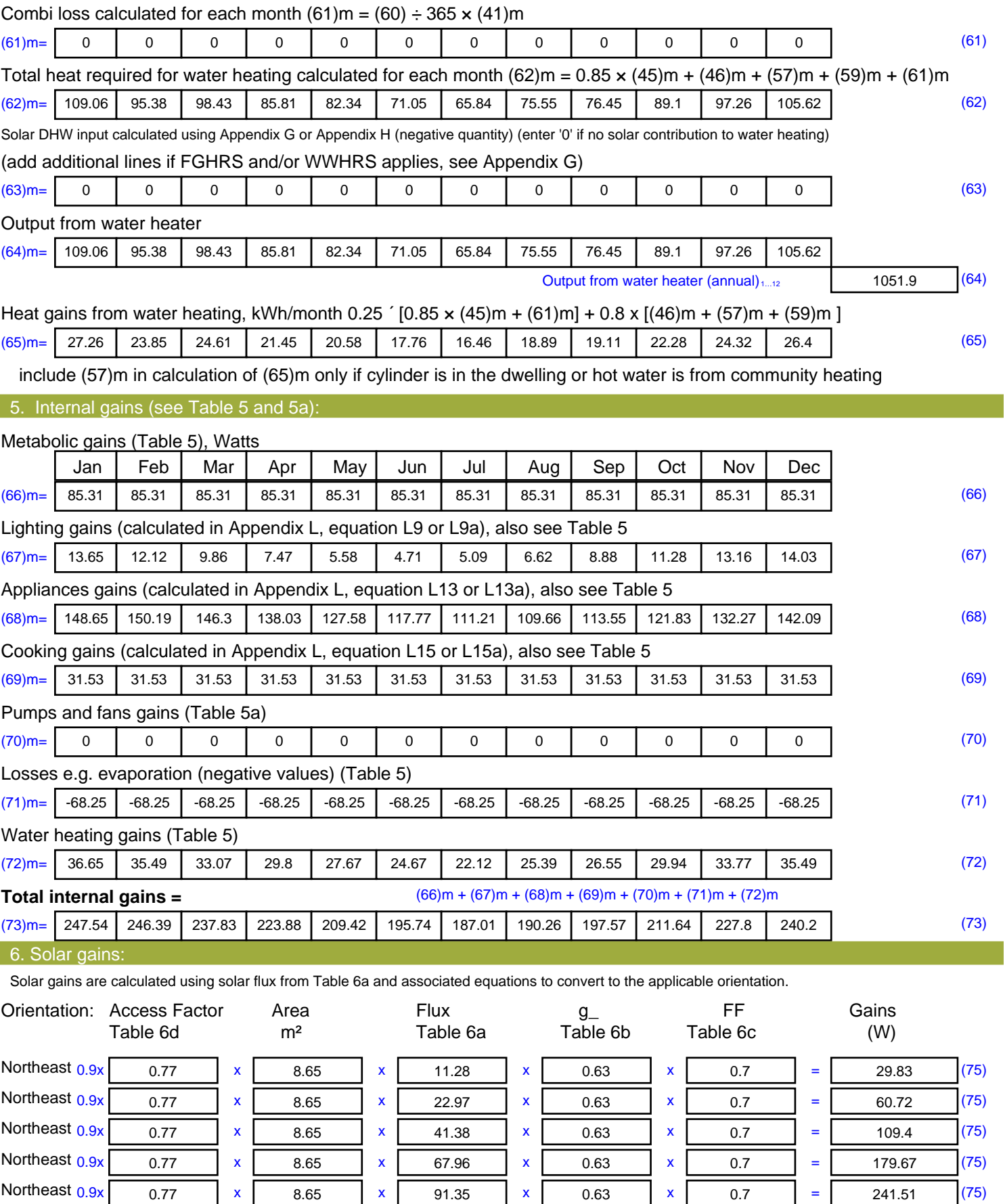

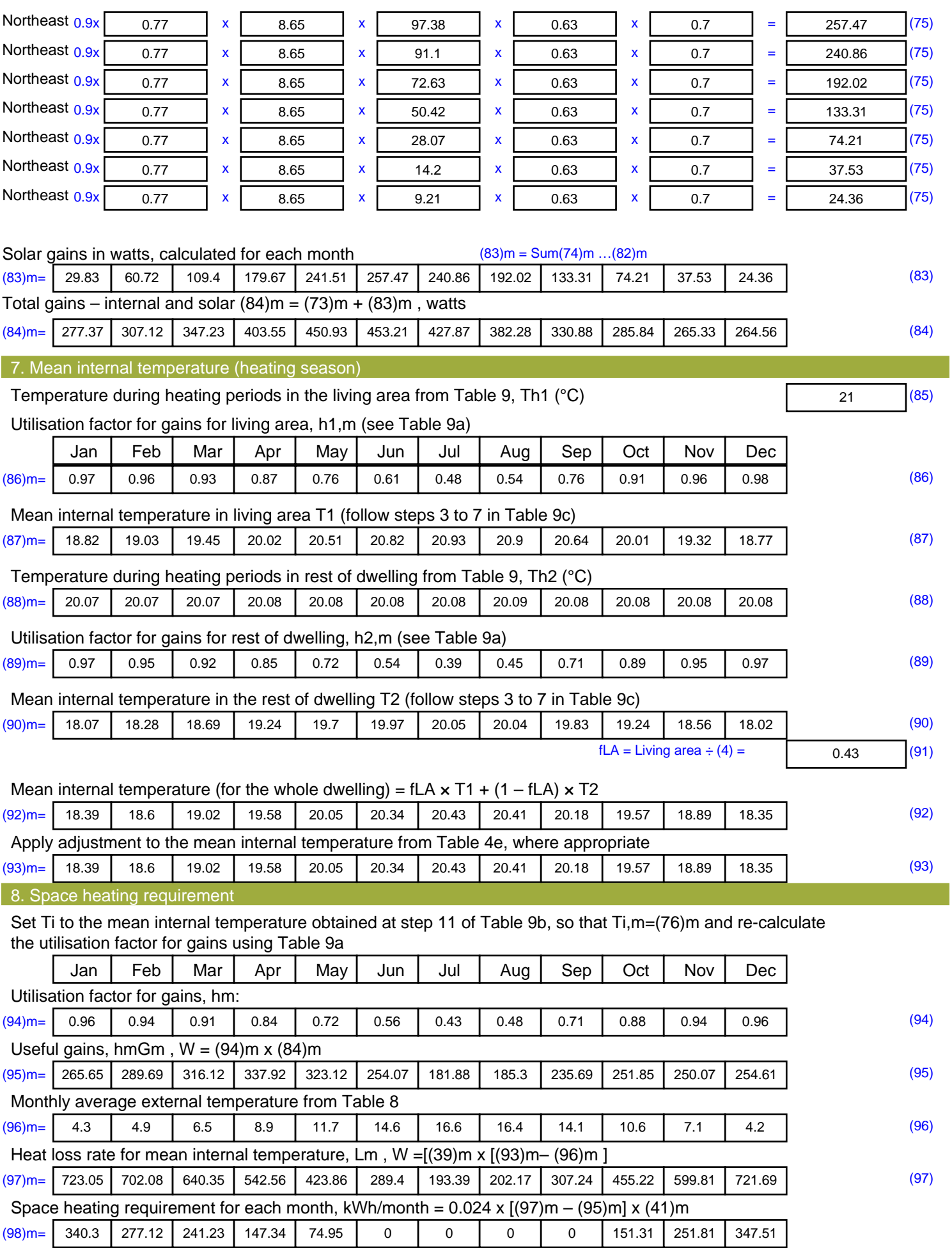

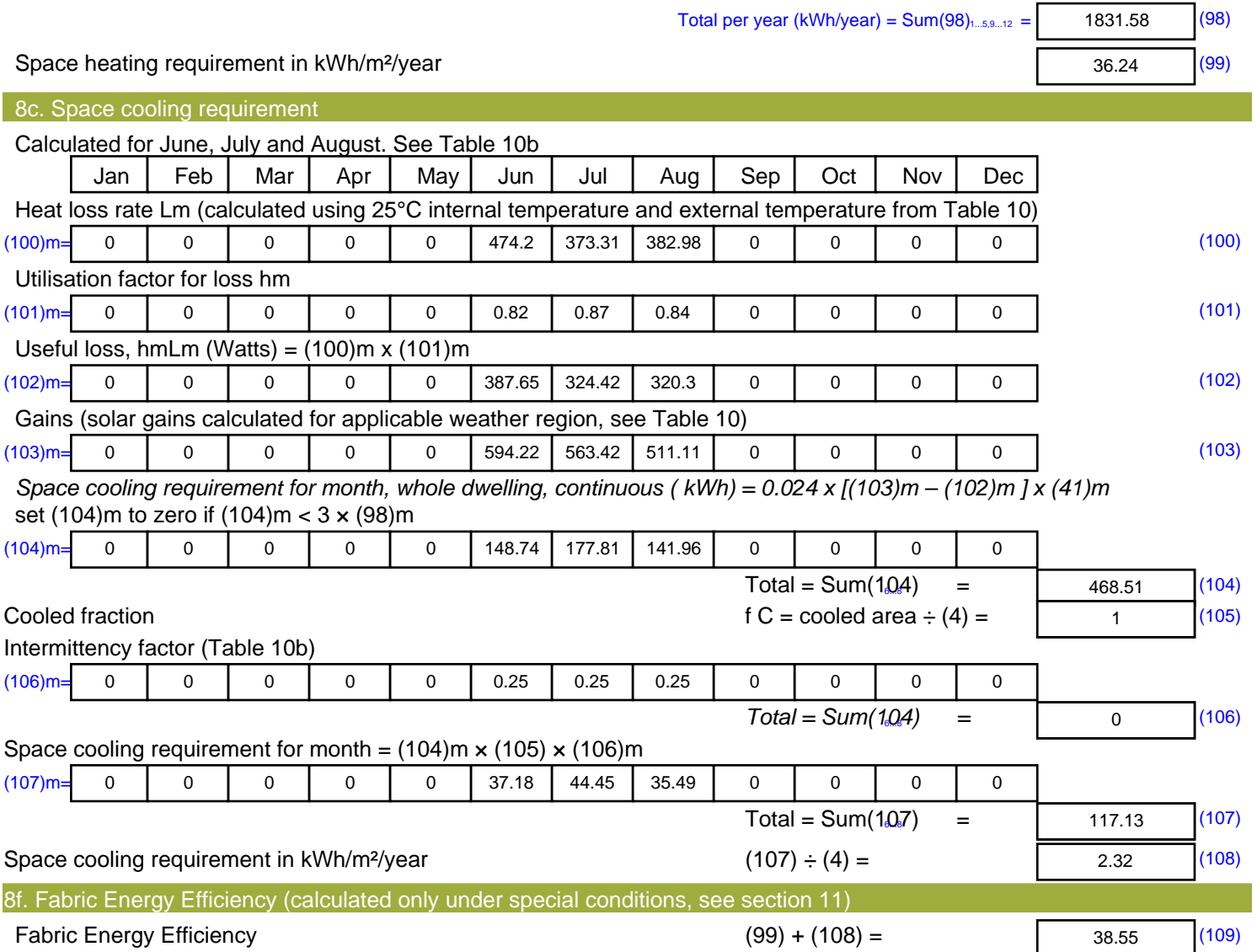

## **SAP Input**

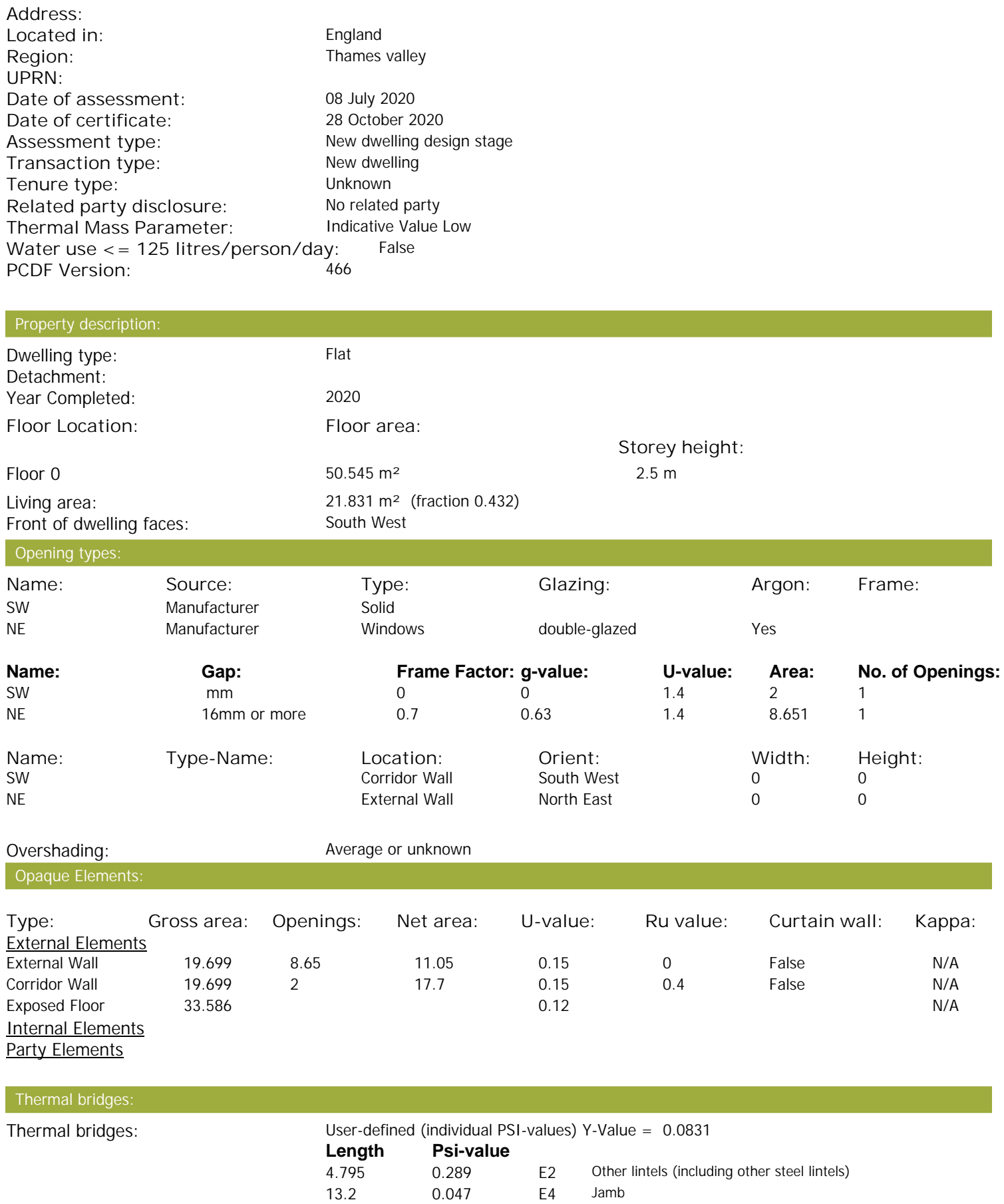

Property Details: Plot 12

## **SAP Input**

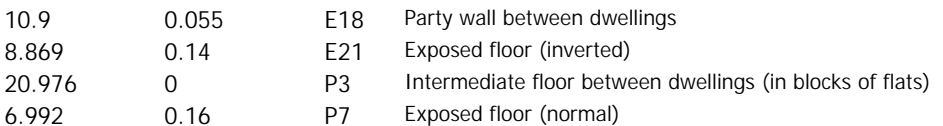

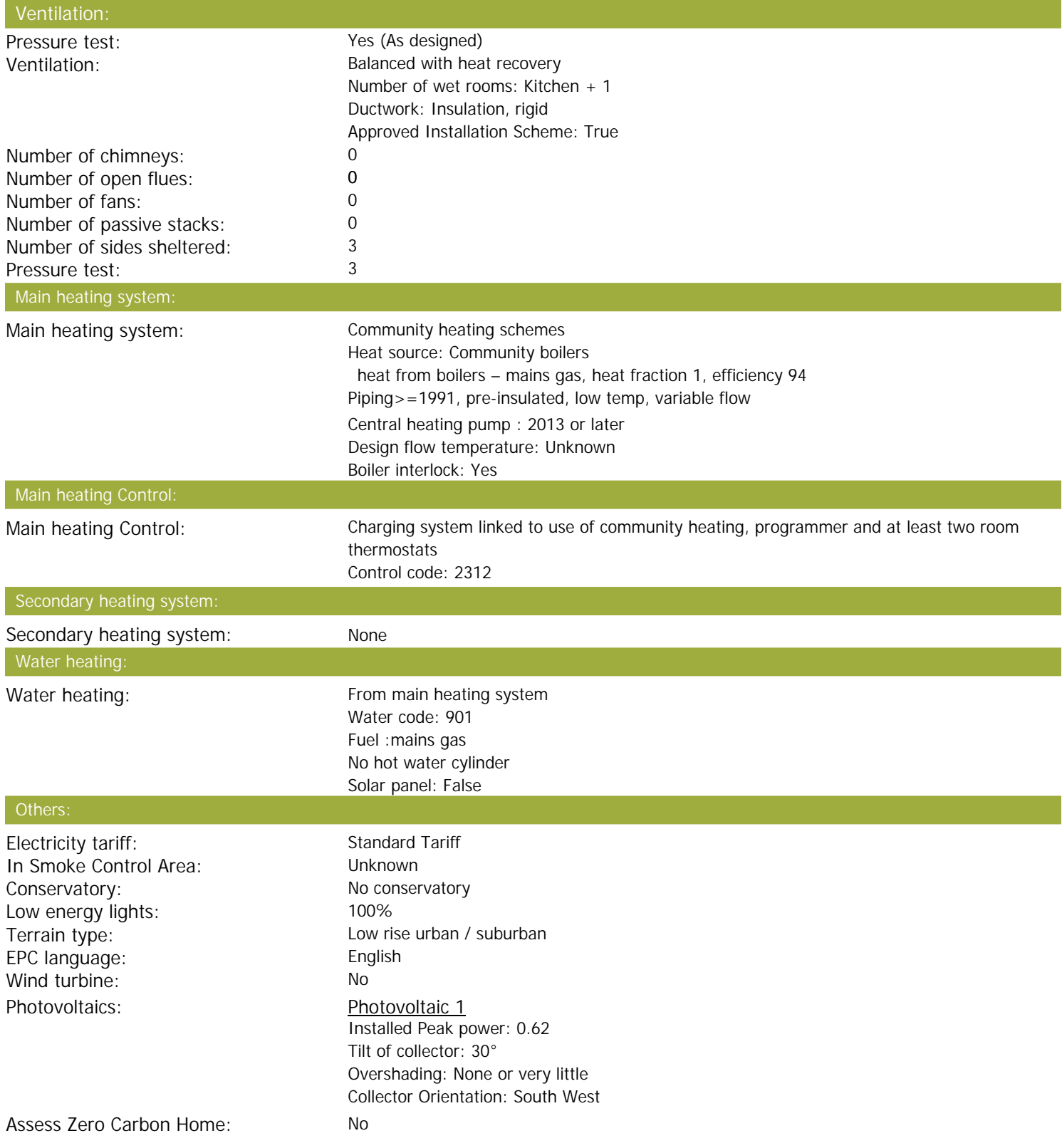

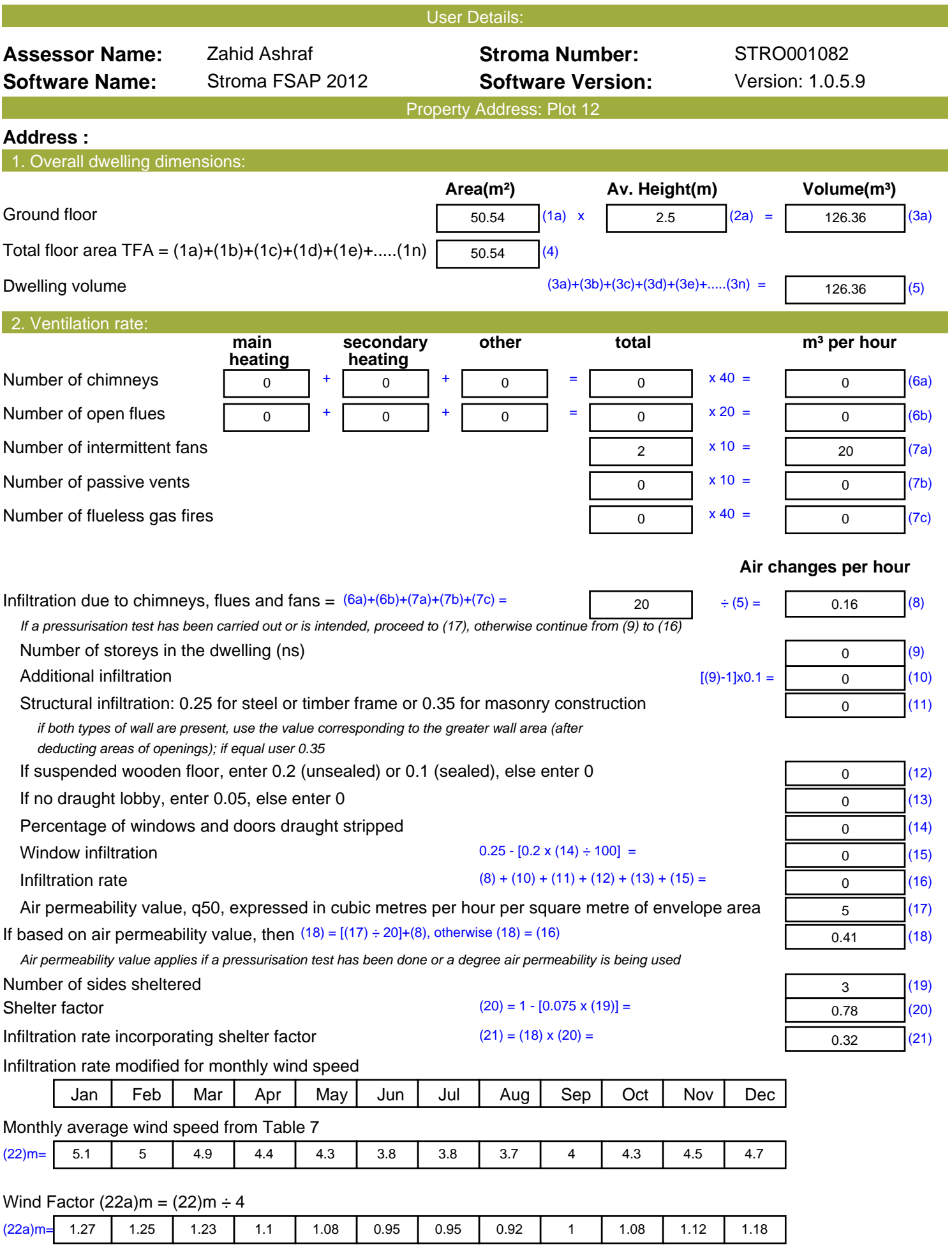

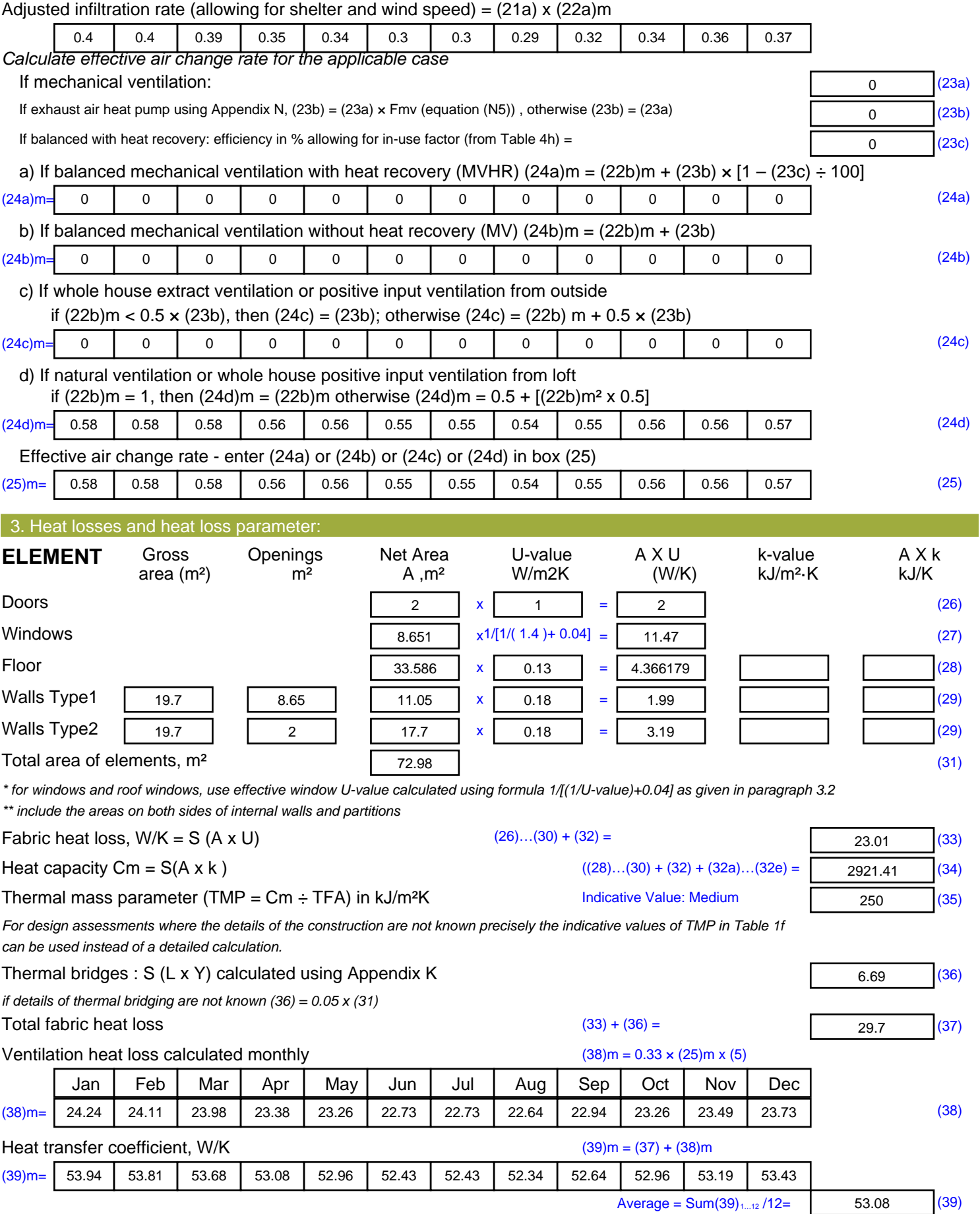

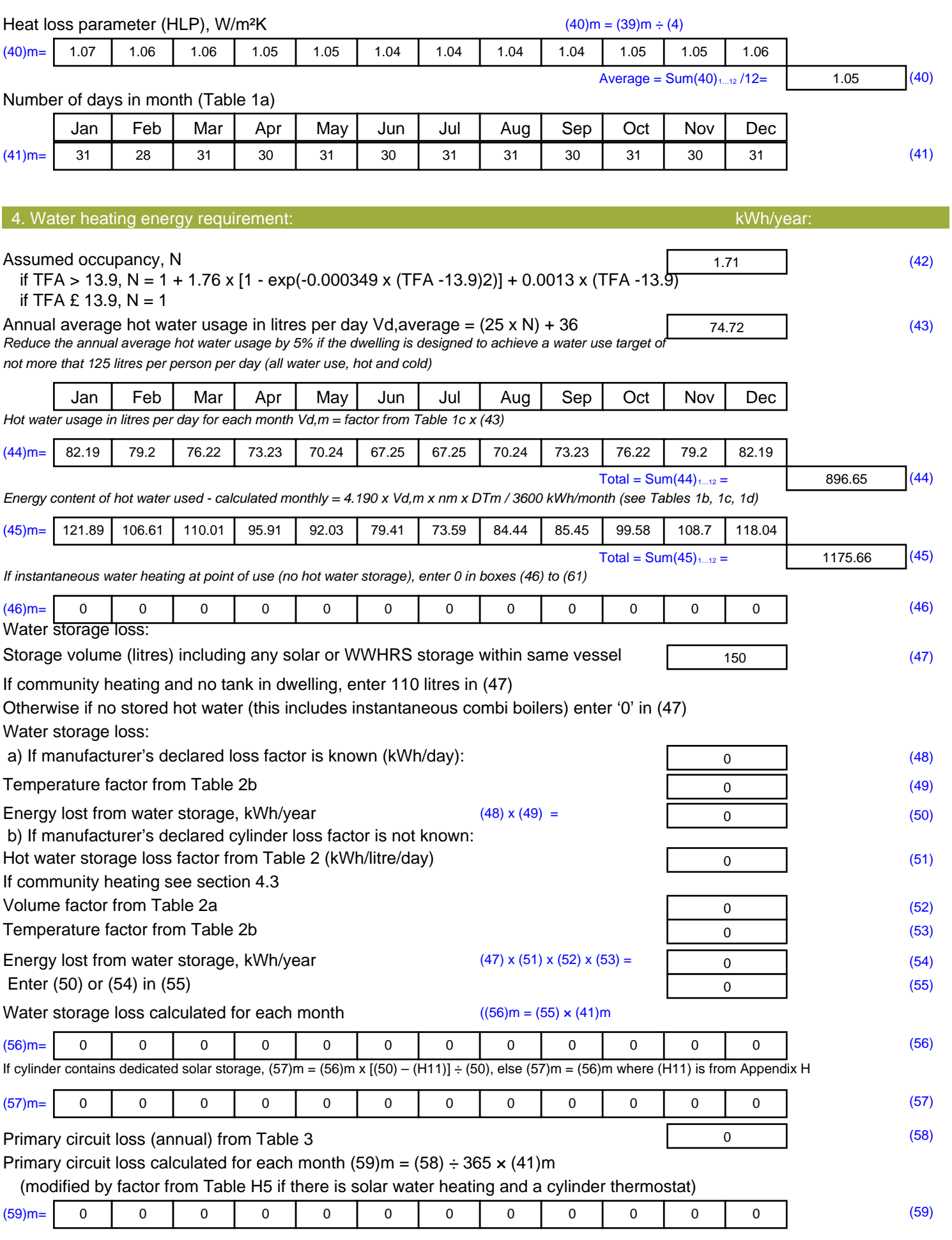

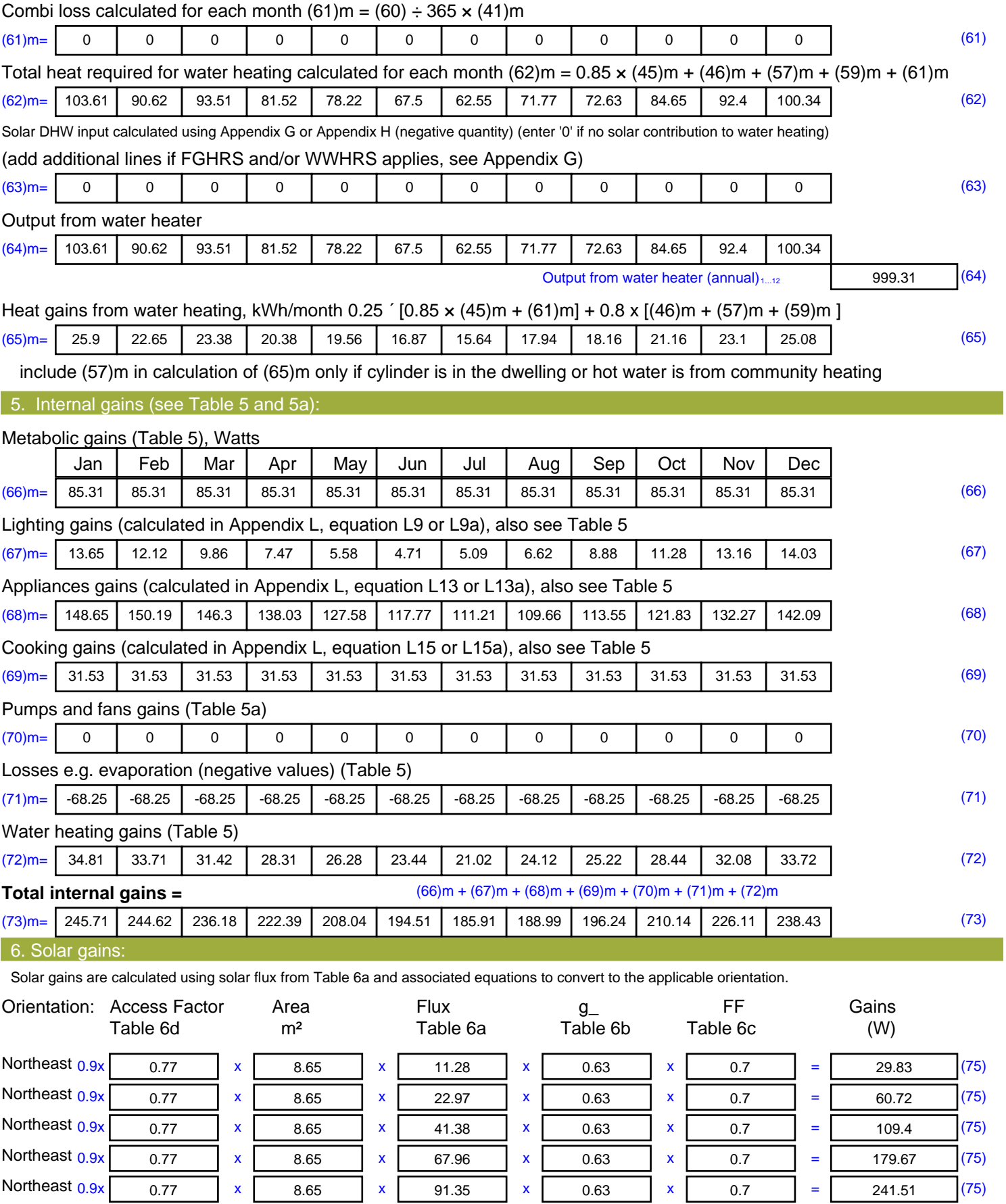

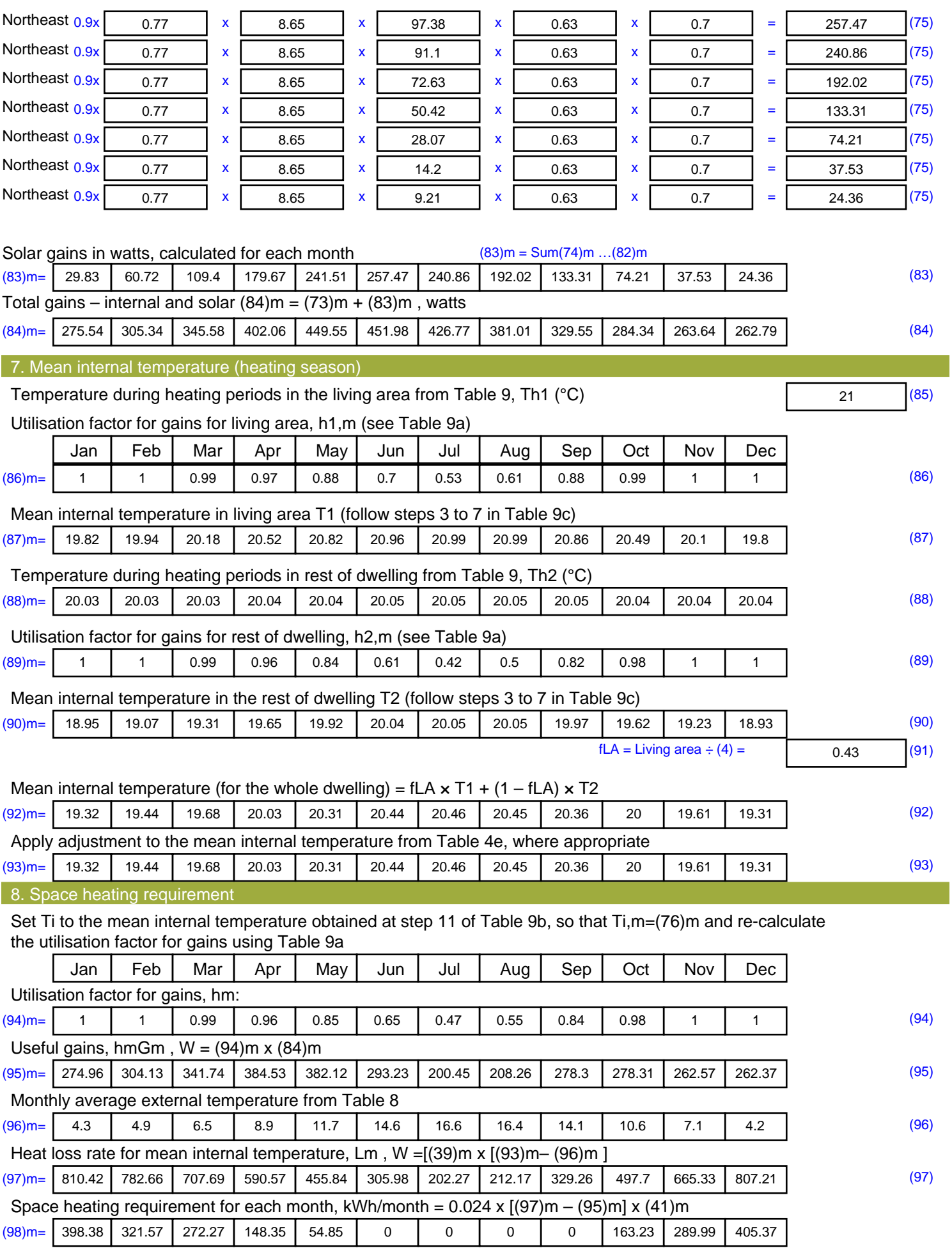

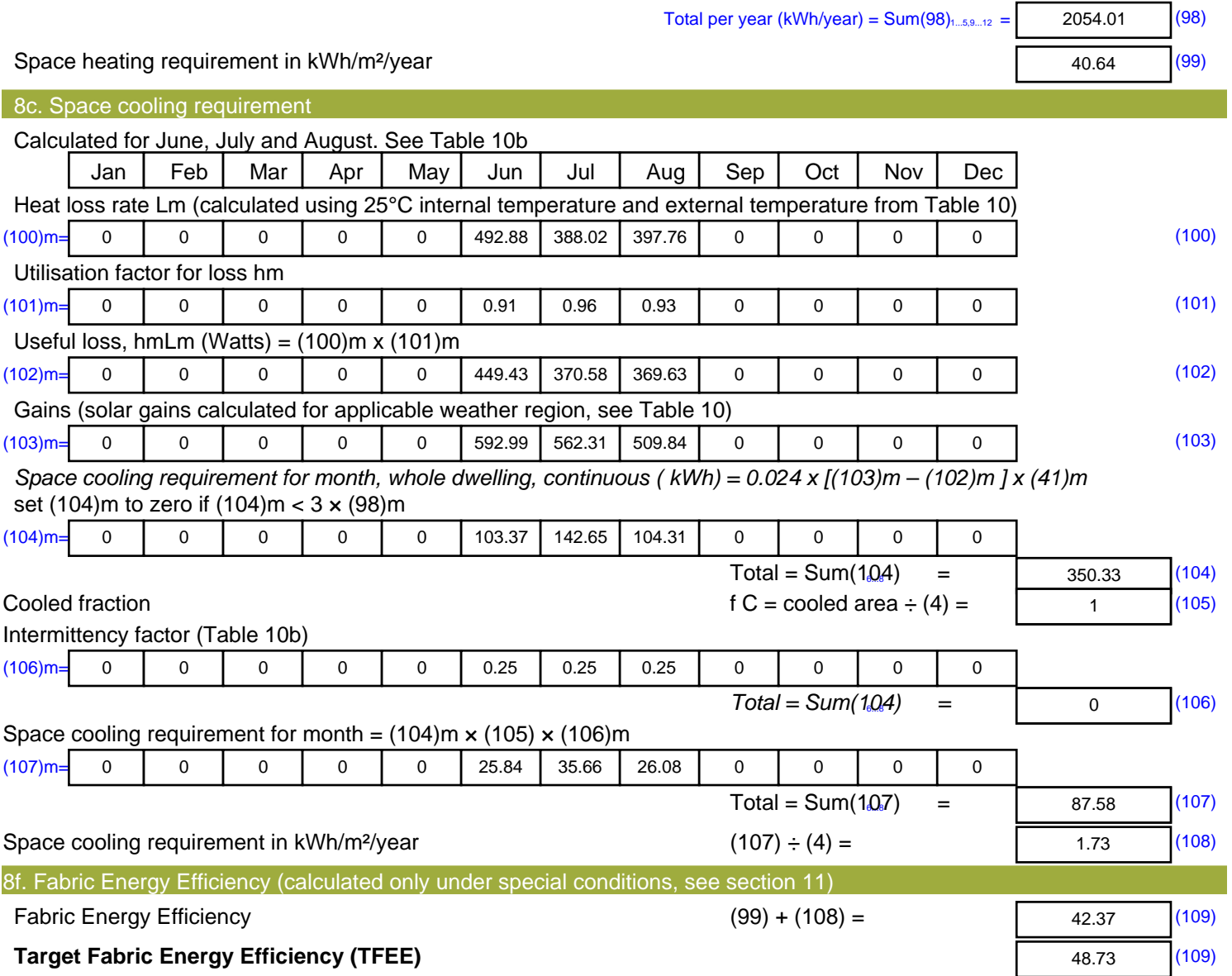

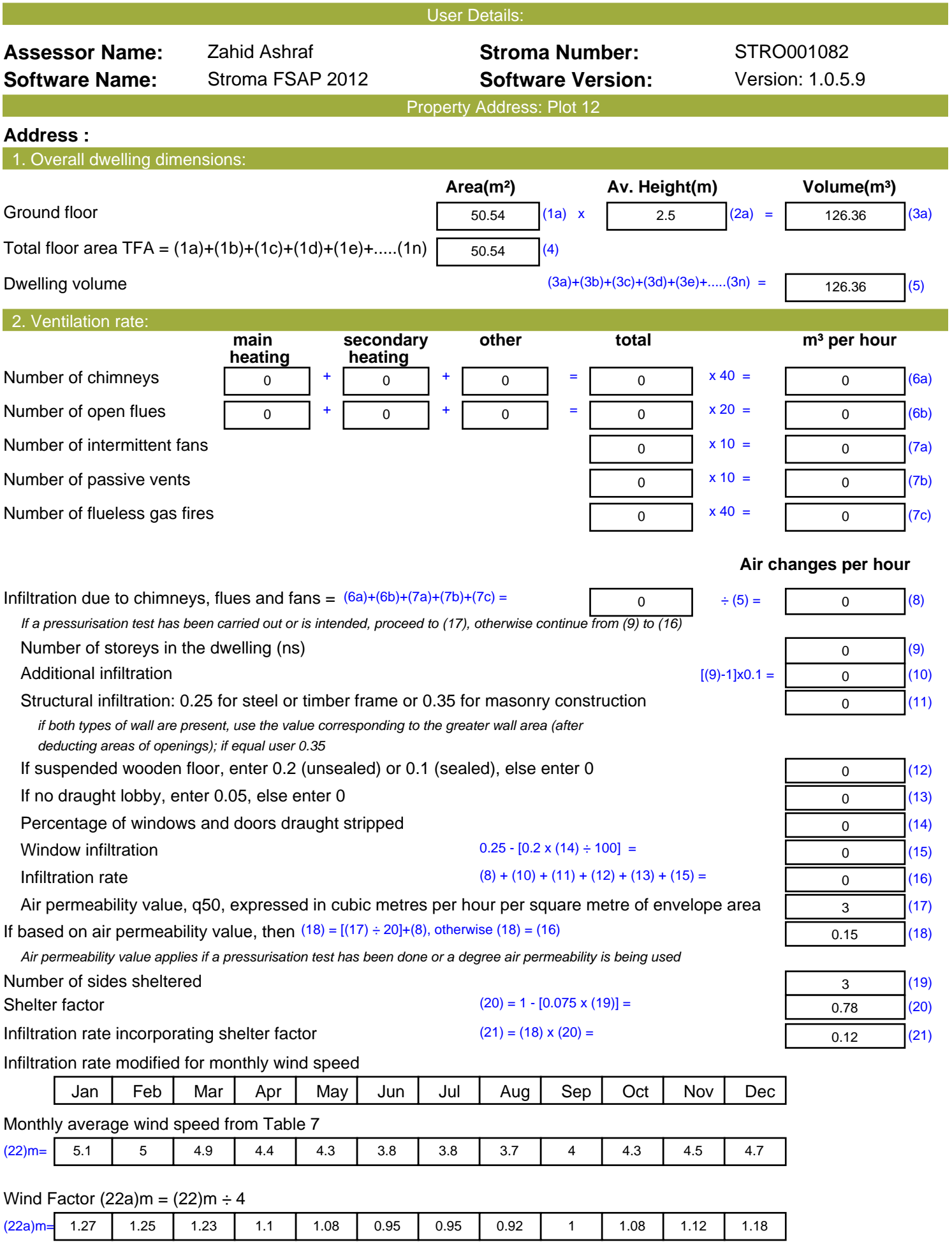

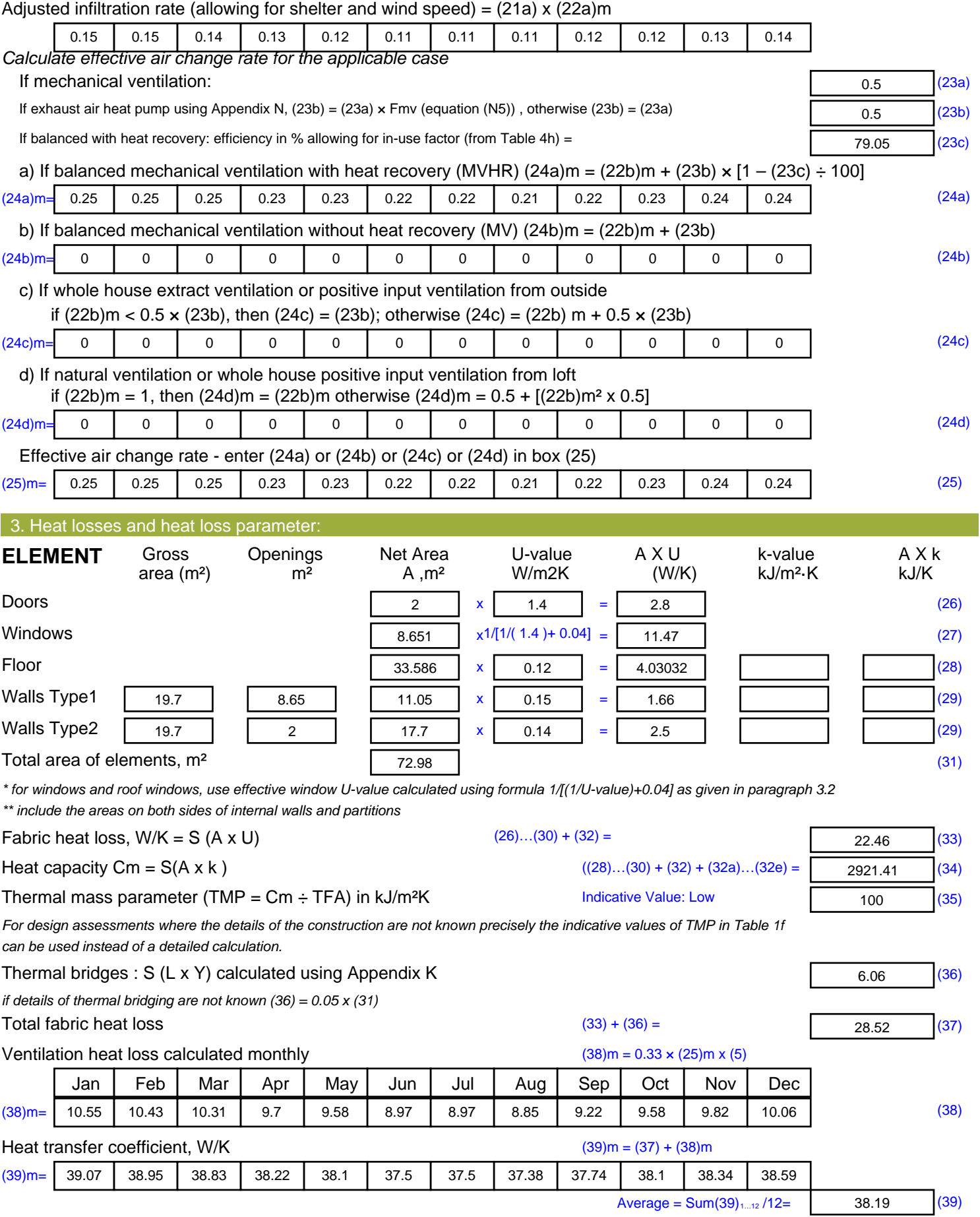

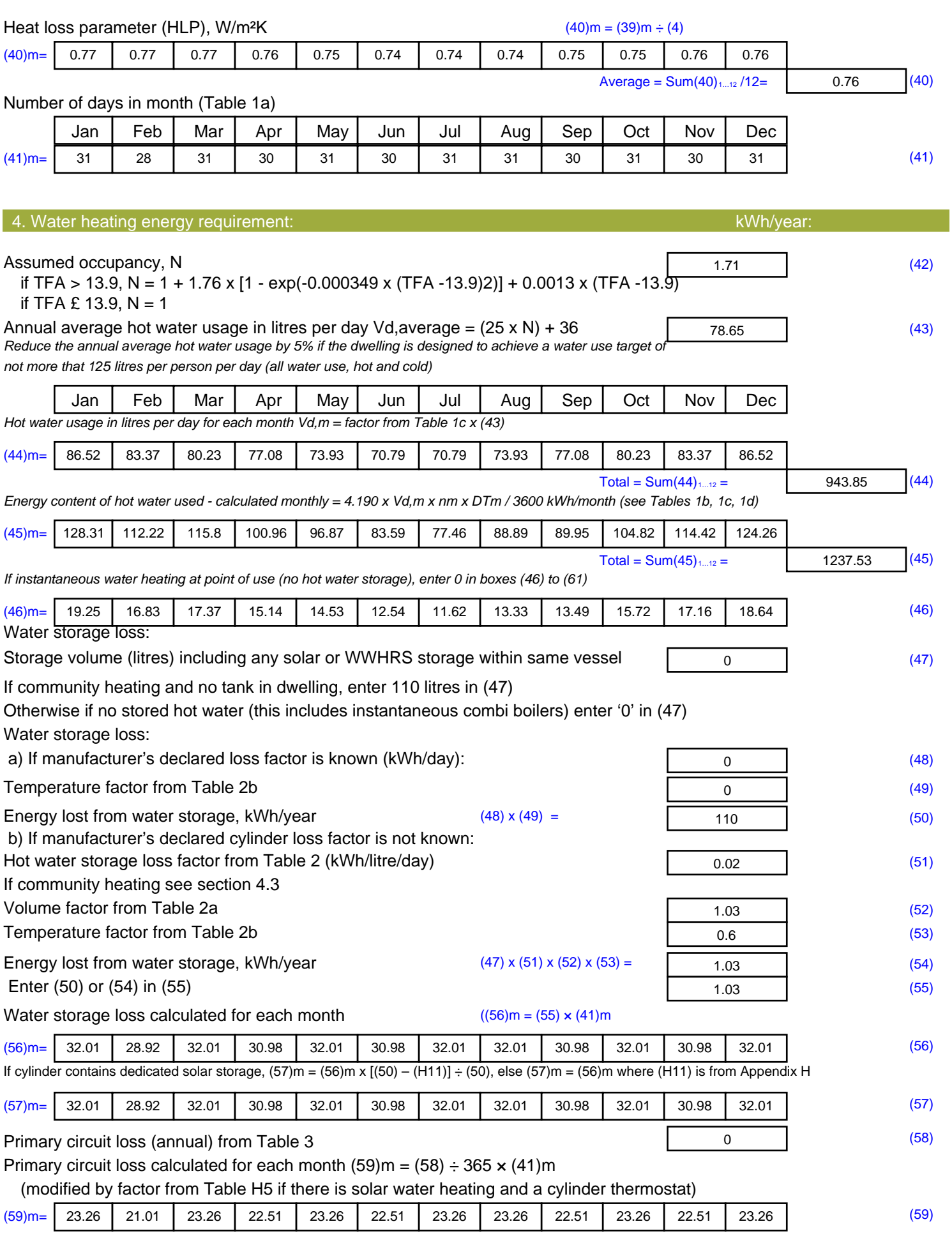

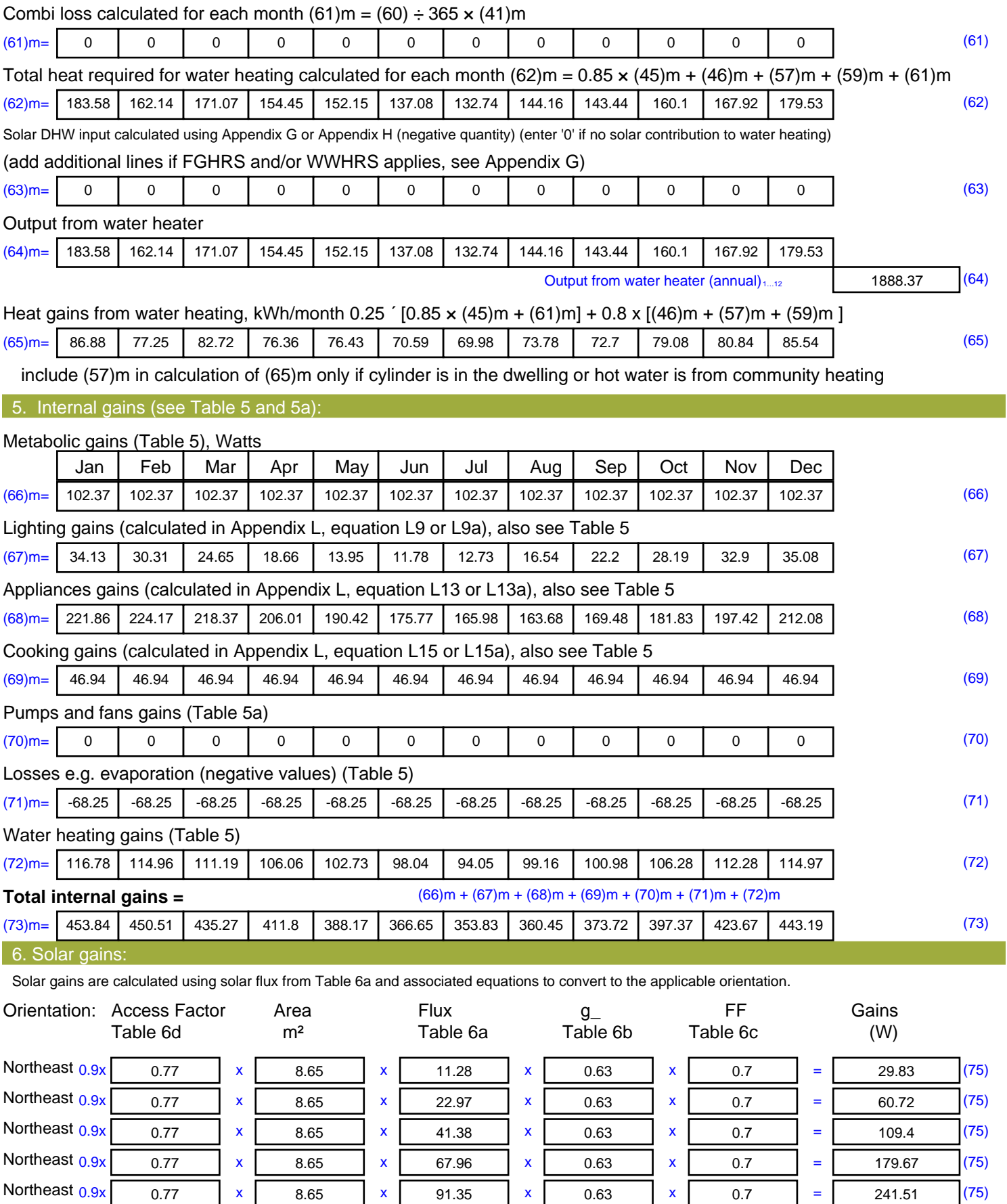

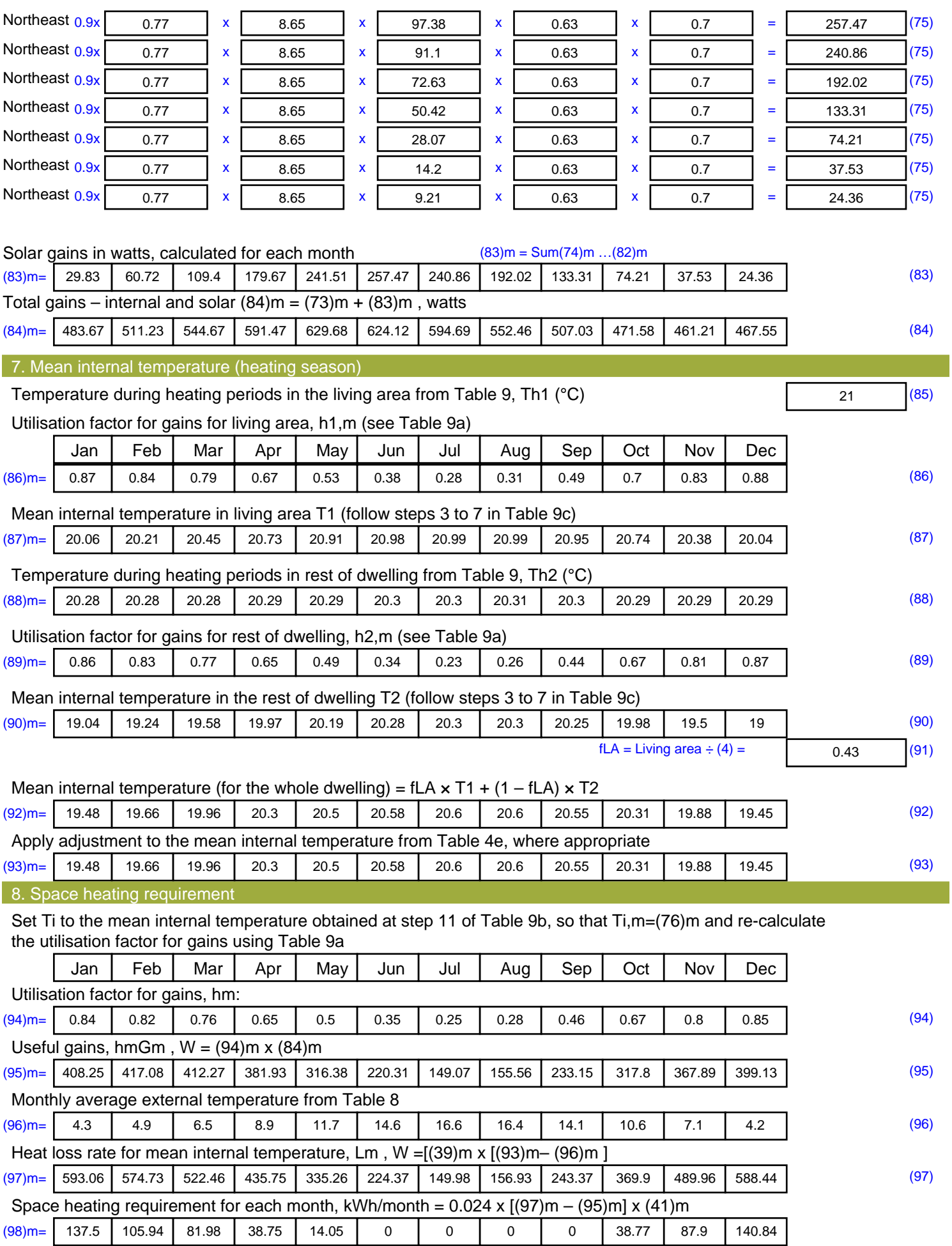

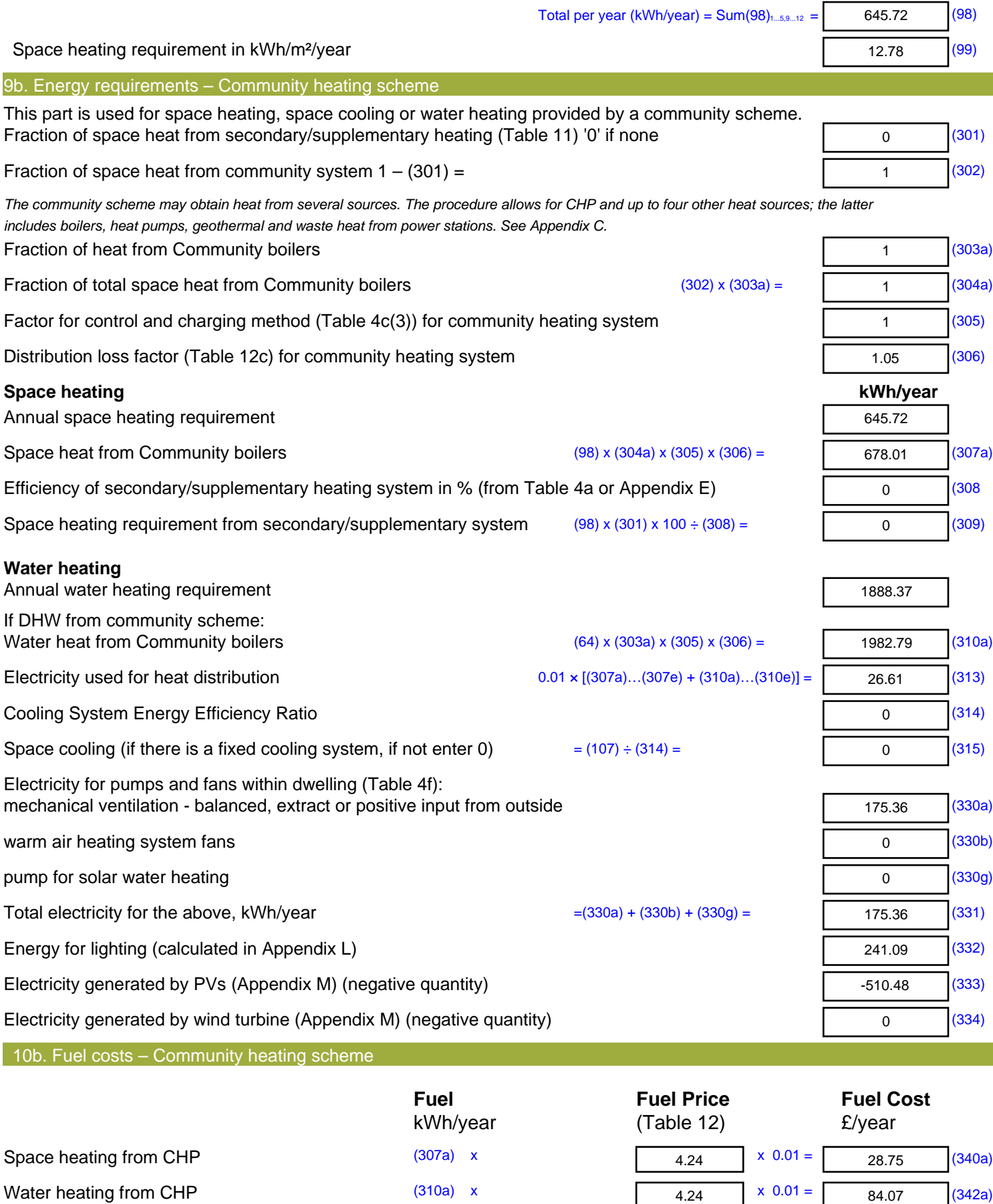

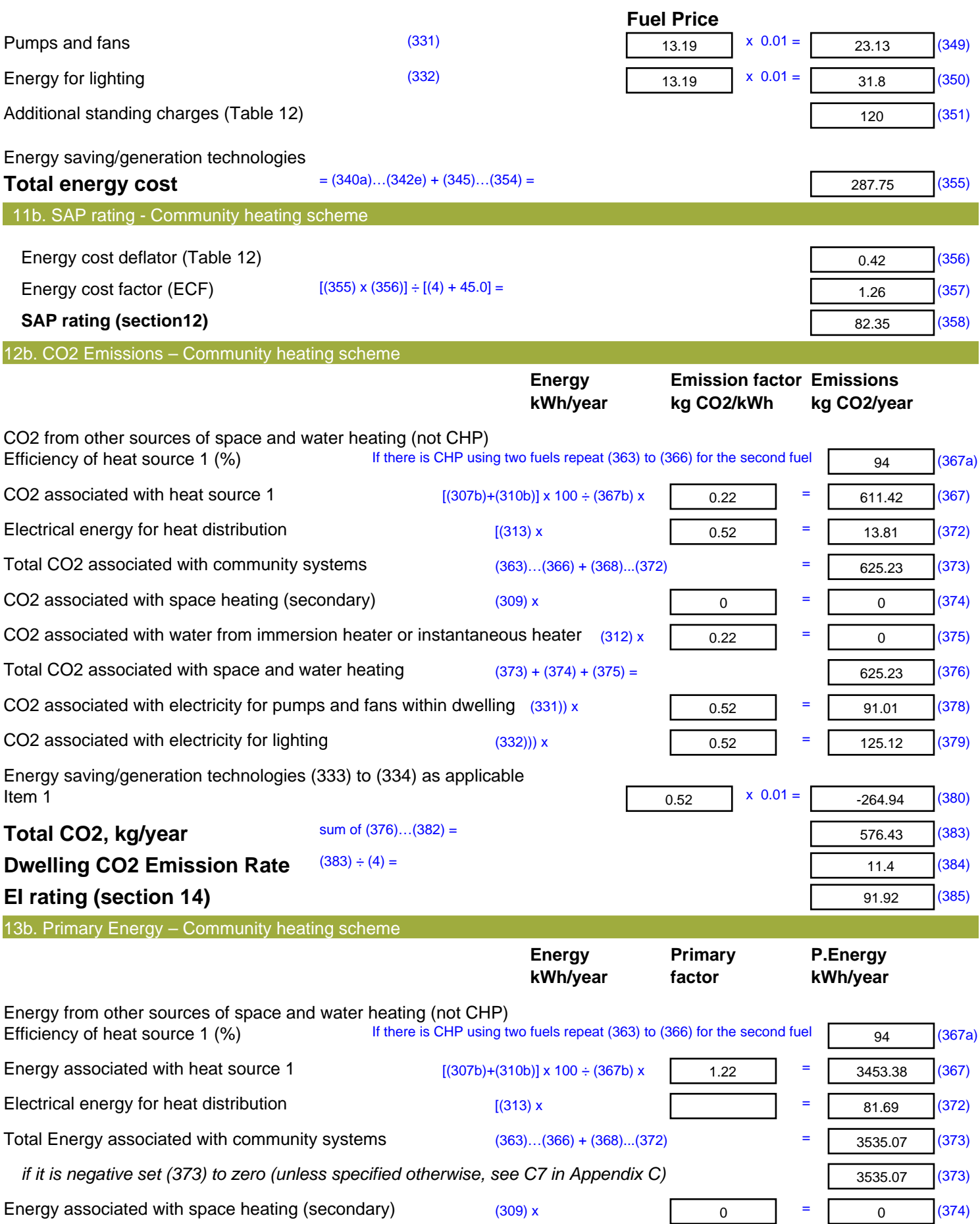

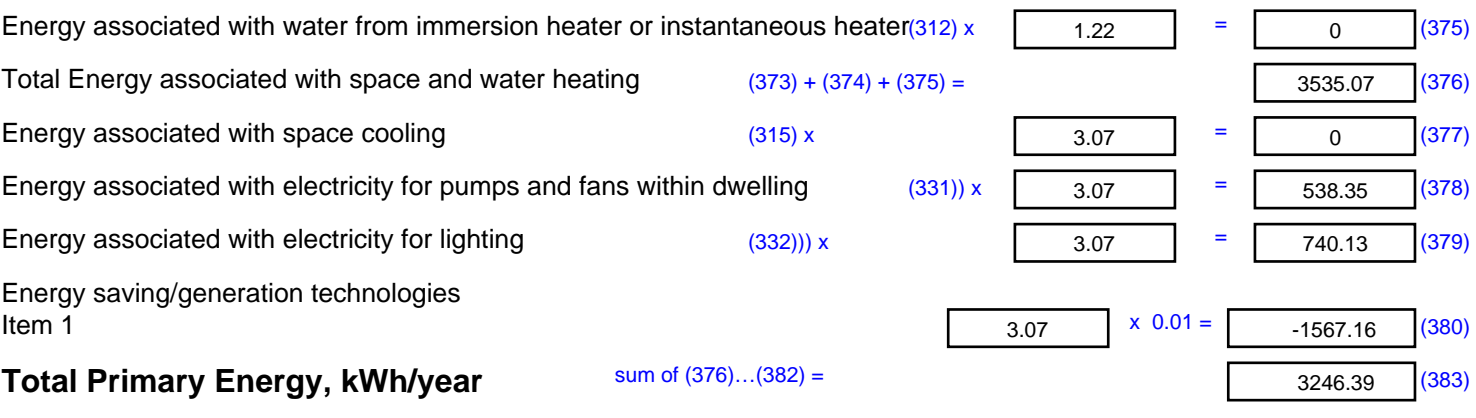

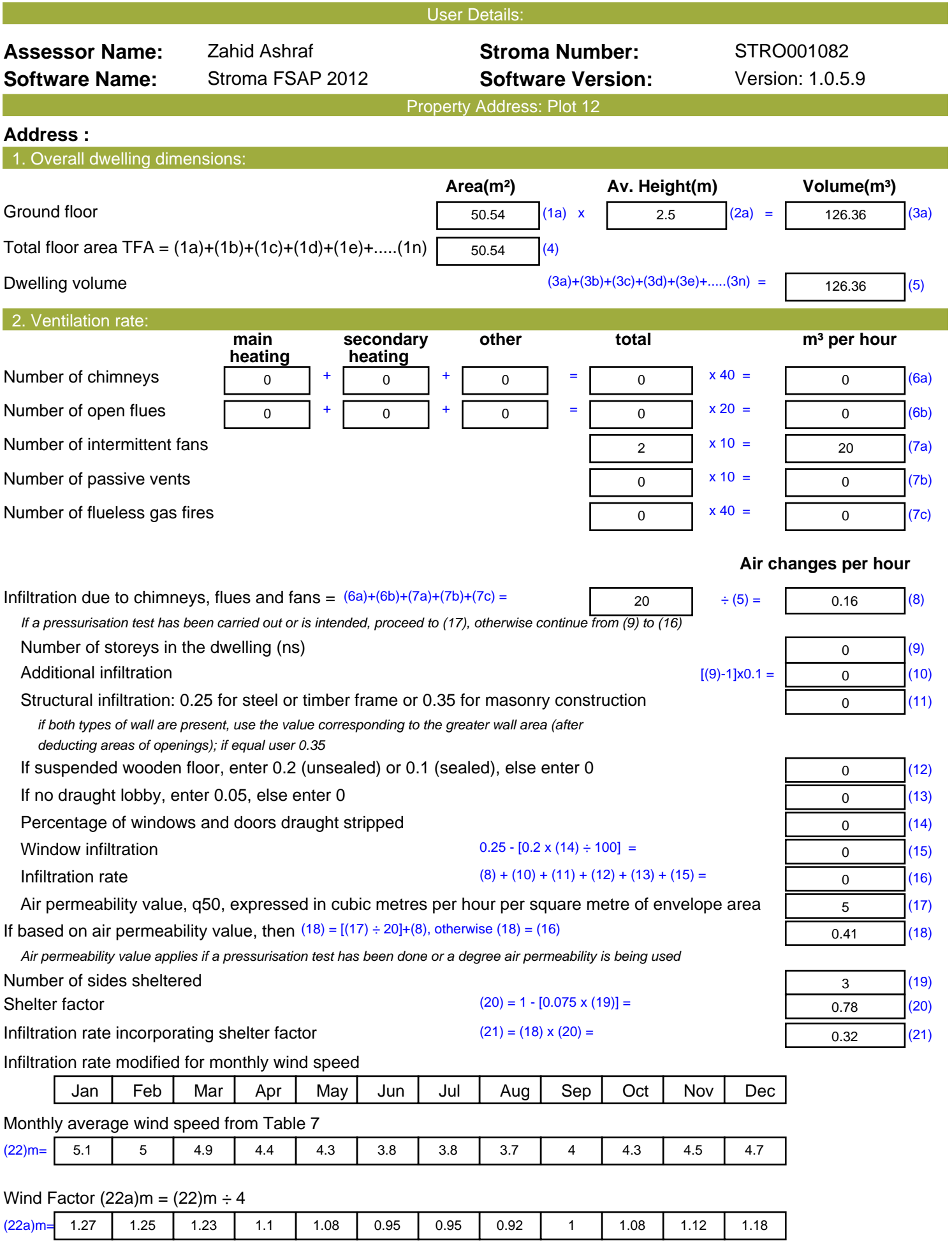

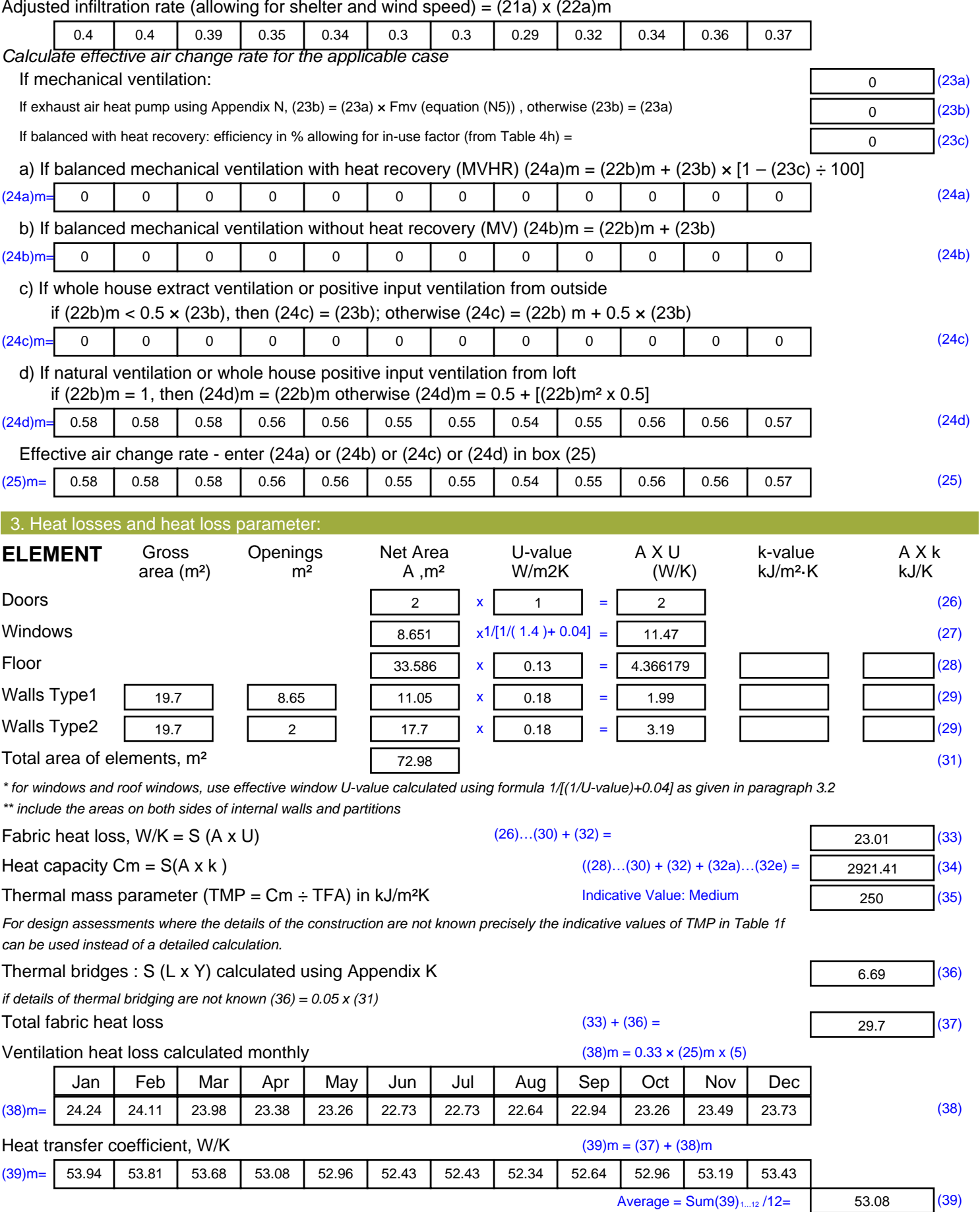

![](_page_34_Picture_567.jpeg)

![](_page_35_Picture_701.jpeg)

![](_page_36_Picture_740.jpeg)

![](_page_37_Picture_436.jpeg)

![](_page_38_Picture_101.jpeg)

**TER =** 19.8 (273)